# Jenkins in drei Akten

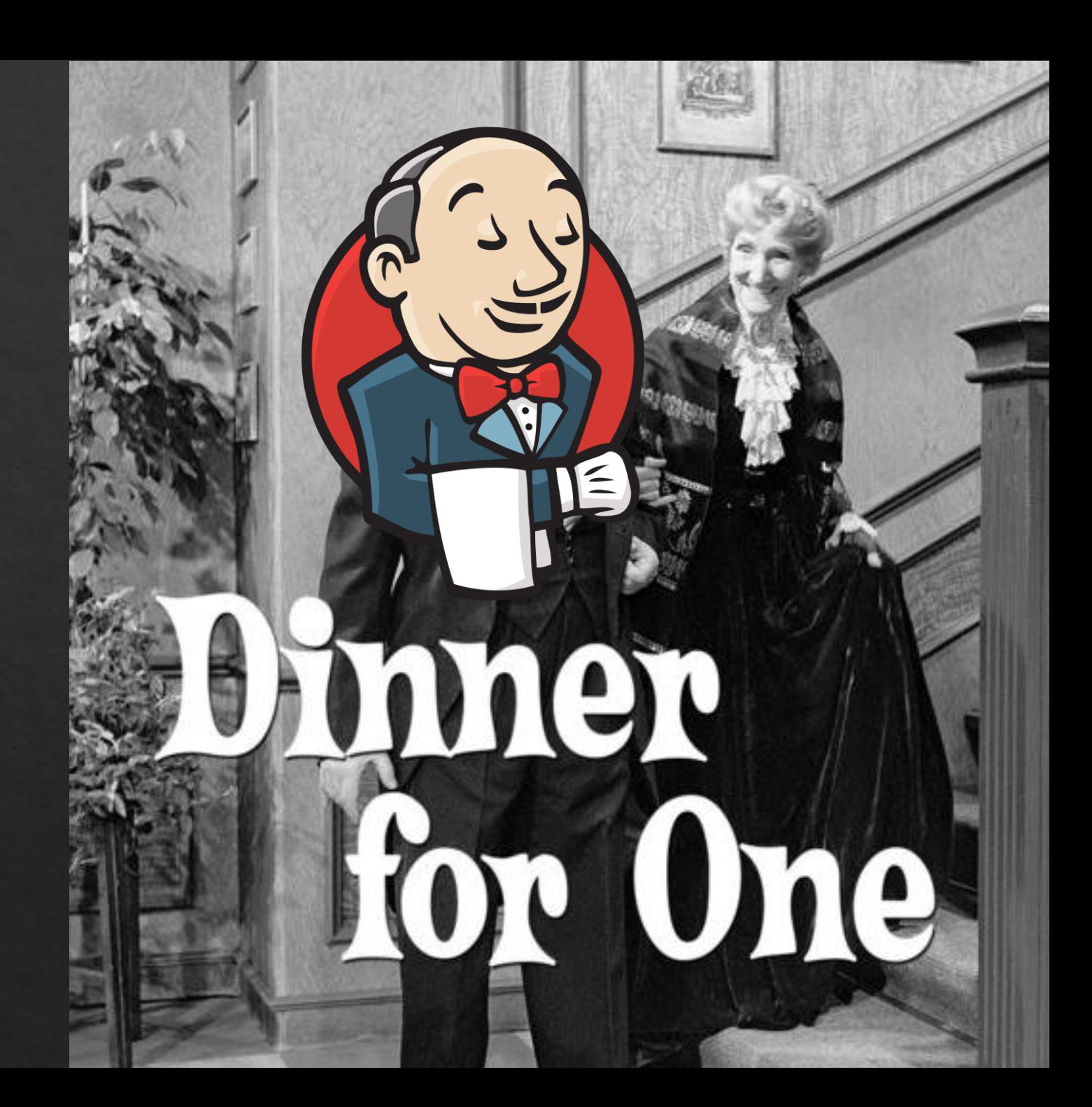

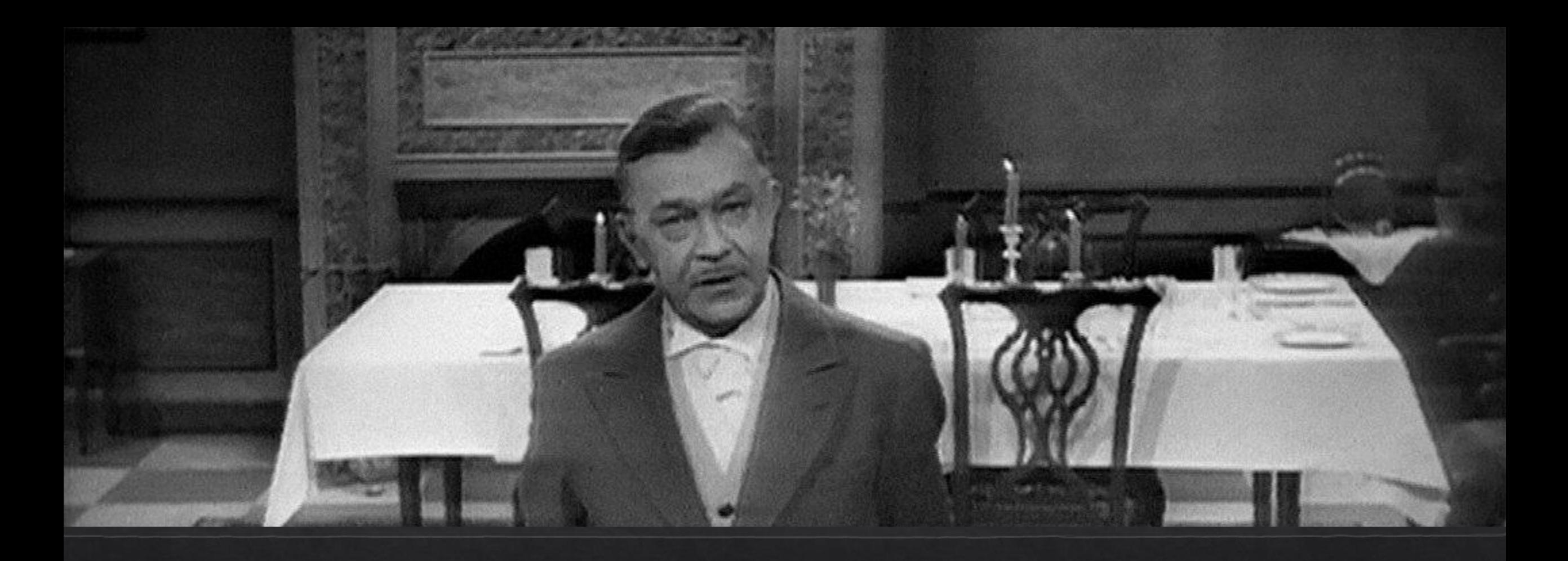

Prolog

## Ein Wort, um Jenkins zu beschreiben?

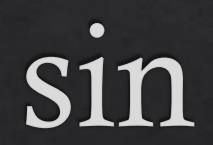

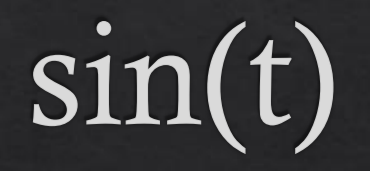

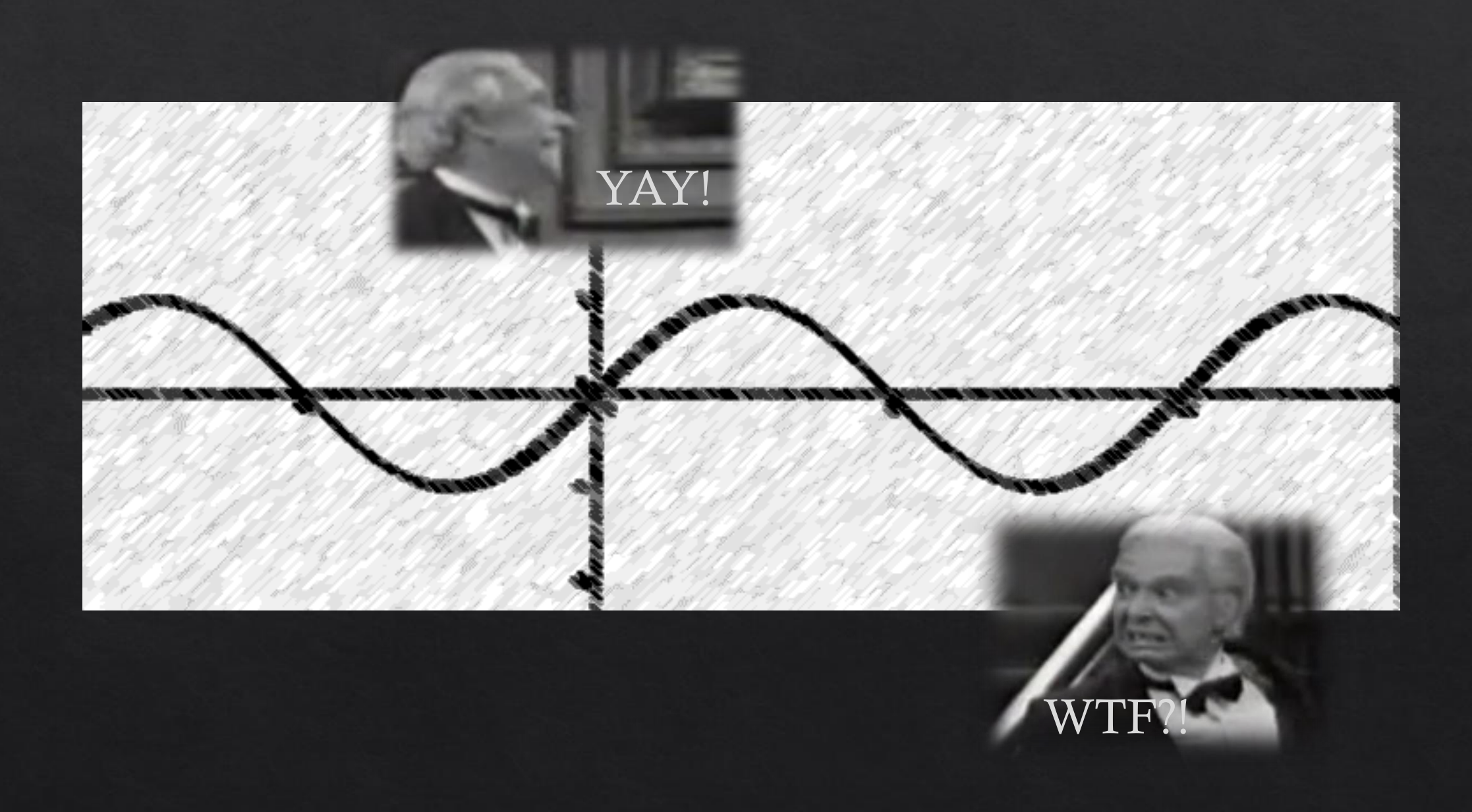

## Erster Akt

Die Guten Seiten

#### Jenkins

- **Continuous Integration Server**  $\diamondsuit$
- ◈ Open Source
- ◈ Läuft auf den meisten Plattformen (Windows, \*nix, ...)
- Geschrieben in Java  $\diamondsuit$
- Weite Verbreitung und grosse Community  $\diamondsuit$
- · Unzählig viele Plugins
- Groovy DSL für Pipeline as Code  $\diamondsuit$

#### Which CI Server do you use?

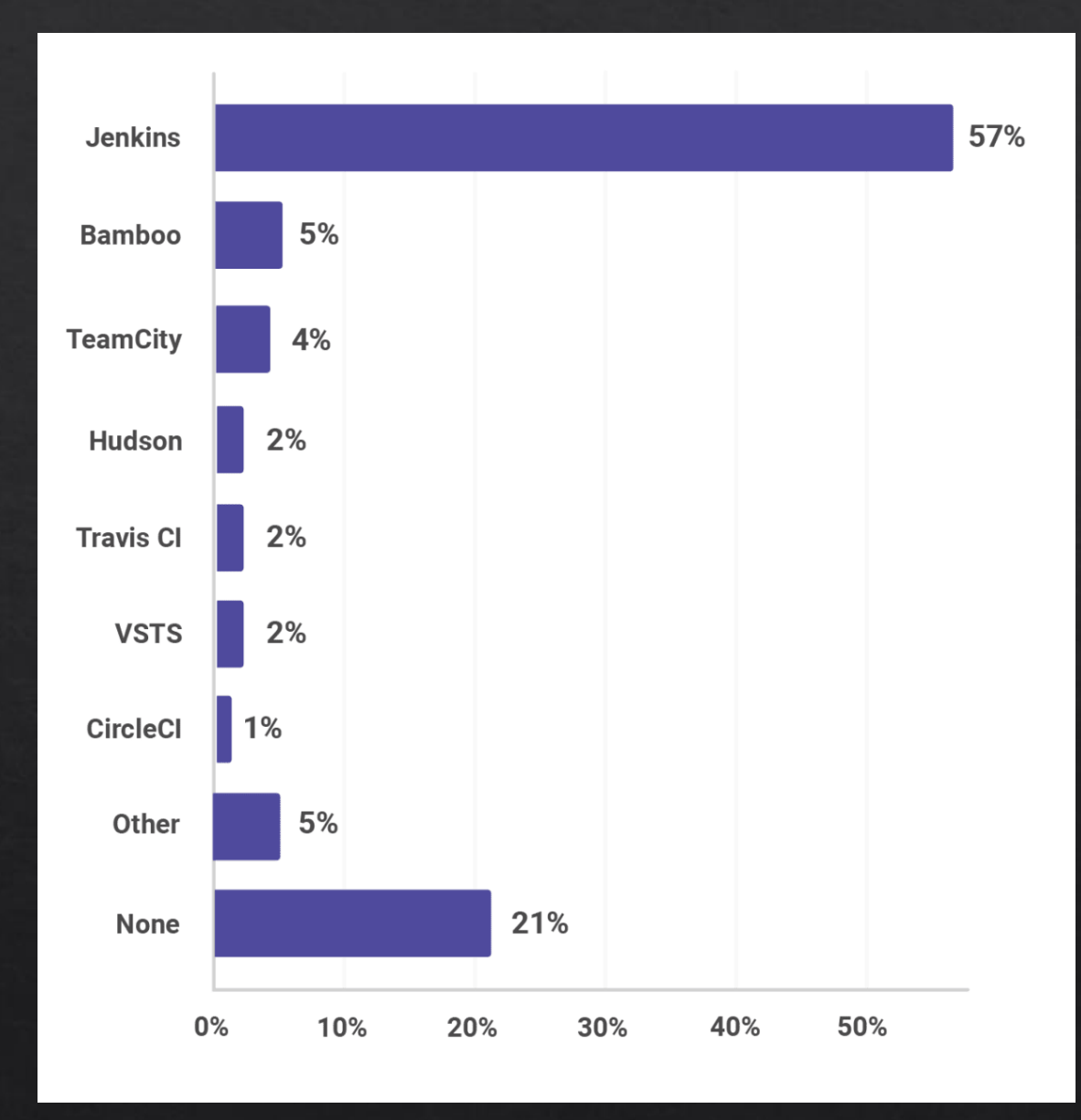

## Coole Features

#### Shared Libraries

- ◈ Zentrale Scripte um Pipelines zu vereinfachen oder wiederzuverwenden
- Bestehende DSL leicht mit eigenen Funktionen erweiterbar ◈
- Ganze Pipelines und Stages können ausgelagert werden  $\diamondsuit$
- ◈ «Jeder gültige Groovy Code»

#### Unlimited

- Unbegrenzte Anzahl von Jobs, Slaves und Executors  $\diamondsuit$ 
	- $\lozenge$  Lokal
	- ◈ Dedizierte Server
	- ◈ Docker Slaves (auch auf Kubernetes)
- ◈ Zum Vergleich:
	- ◈ Bamboo: unbegrenzte lokale Agents, 1 Remote Agent ab 800\$/Jahr
	- ◈ TeamCity: keine lokalen Agents, 100 Jobs & 3 Remote Agents kostenlos, jeder weitere 300\$/Jahr

#### Ausserdem...

- ◈ Plugins, Plugins, Plugins
	- ◈ Für praktisch jedes Problem gibt es ein Plugin (Problem → Plugin)
- **Blue Ocean**  $\diamondsuit$ 
	- ◈ Optisch ansprechende Pipeline Visualisierung
- ◈ Pipeline DSL
	- ◈ Zwei Stile: Scripted und Deklarativ (weniger «technisch»)

## Zweiter Akt

Wie man betrunken wird

#### It's so easy...

- ◈ Ein Cron Trigger für alles mit UI
- ◈ Orchestrator für Batch Jobs
- ◈ DevOps Koordinator
- ◈ Garbage Collector
- ◈ Produktionskritische Aufgaben

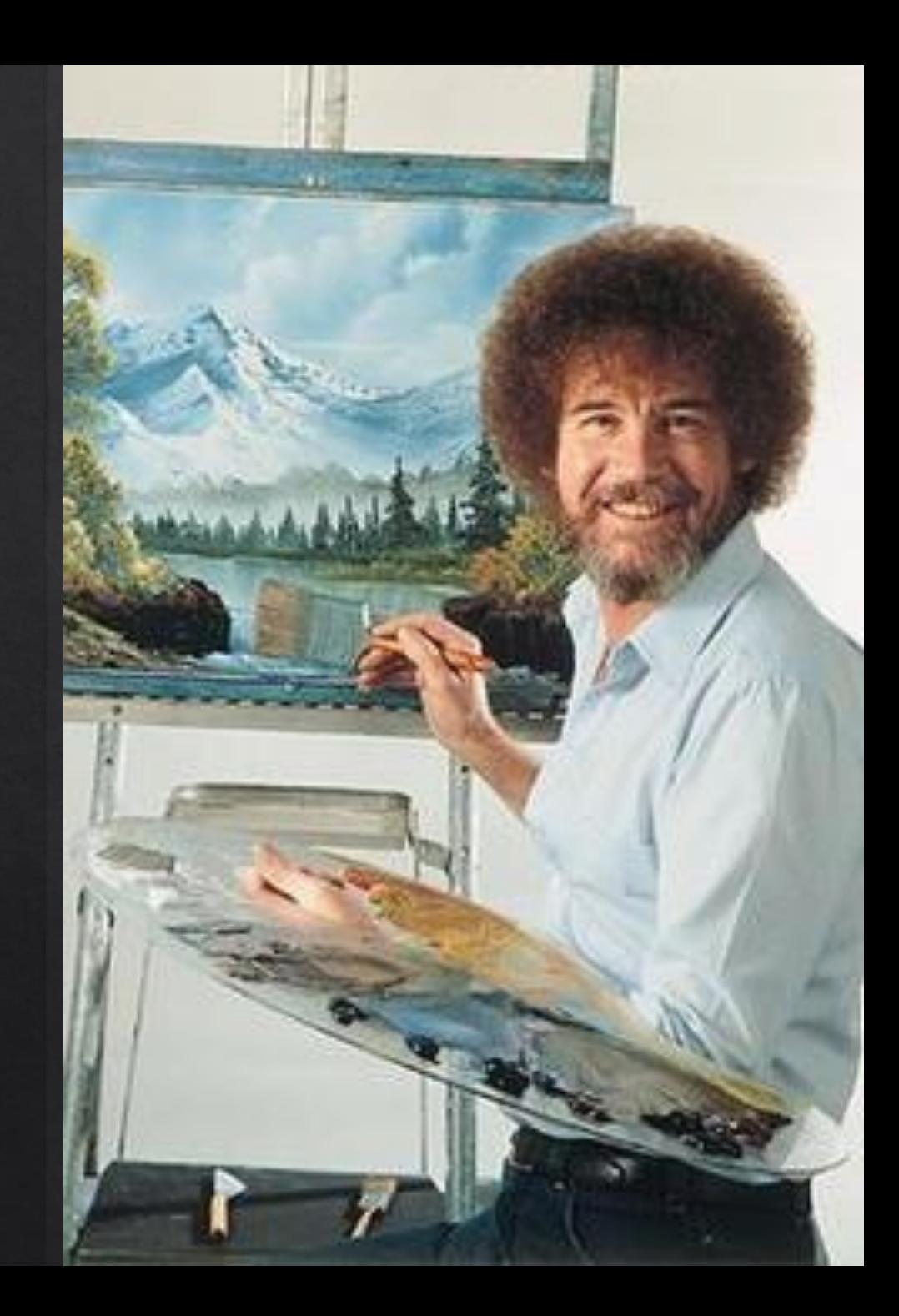

Der Dienst, der das gesamte Projekt & die IT zusammenhält

# **KLEBSTOFF SELBST GEMACHT**

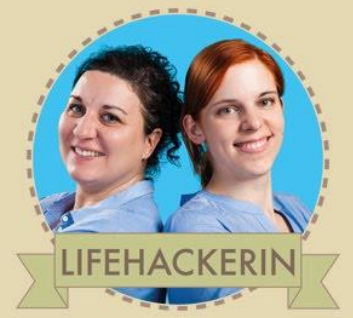

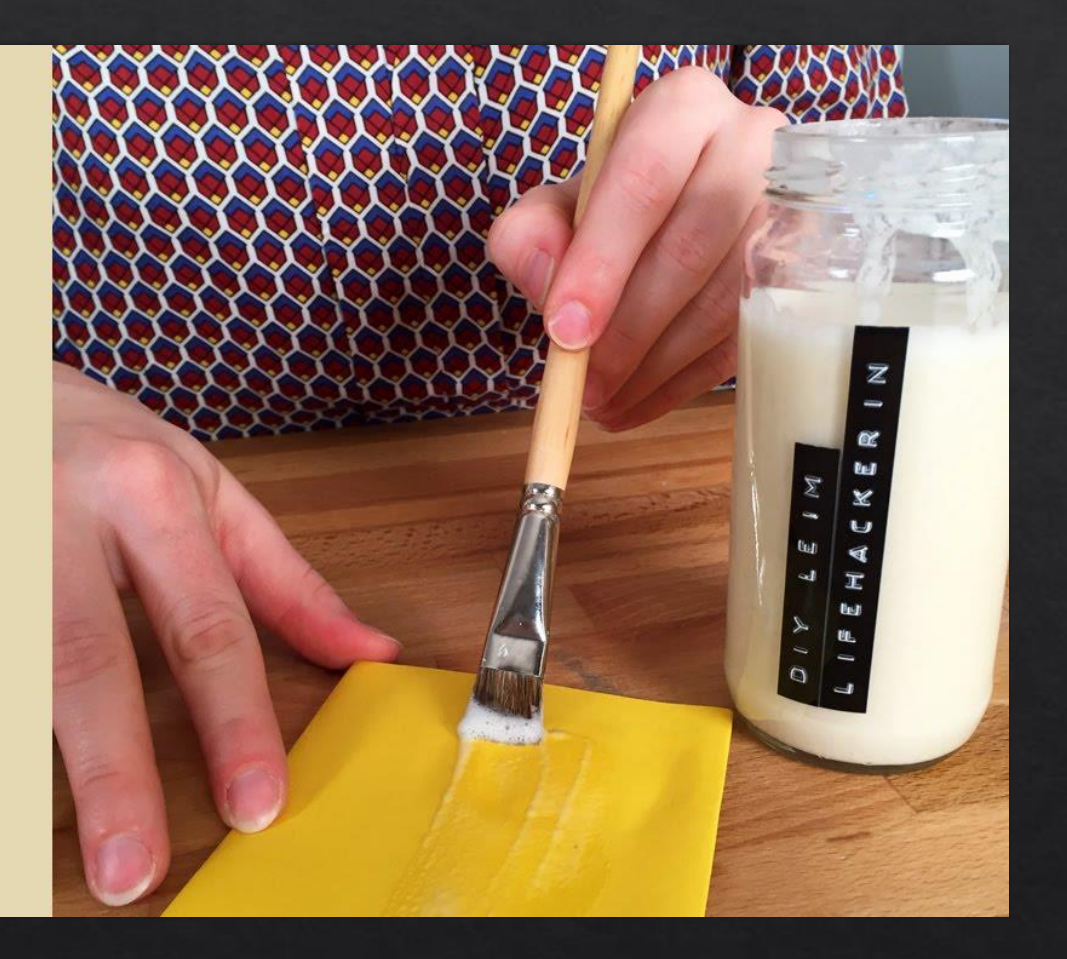

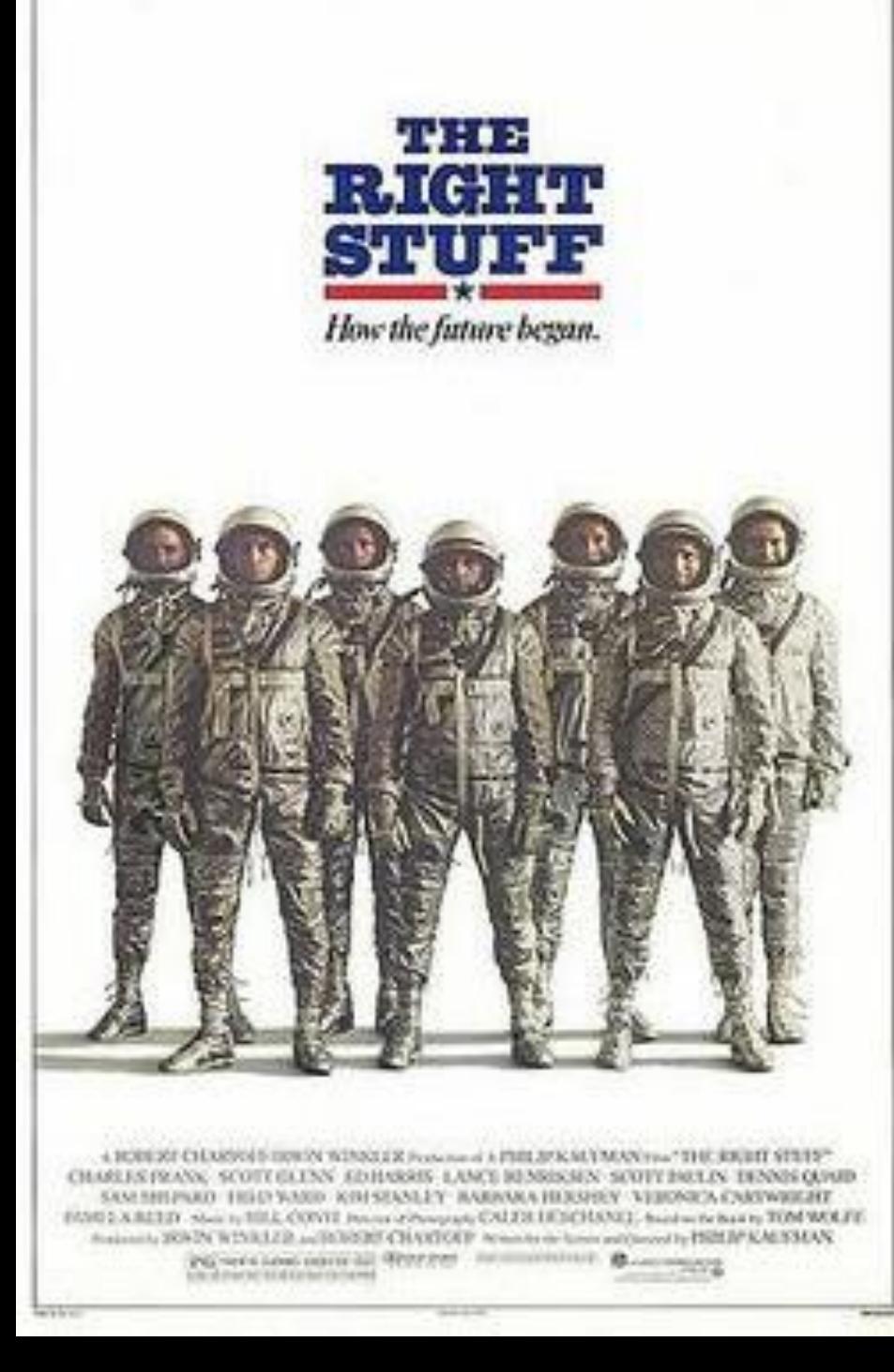

## Der Stoff aus dem die Helden sind

## Helden?

# HE MCREENE

[This Photo](http://laguaridadelmangayanime.blogspot.com/2011/10/hilk-la-pelicula.html) by Unknown Author is licensed under [CC BY-NC-ND](https://creativecommons.org/licenses/by-nc-nd/3.0/)

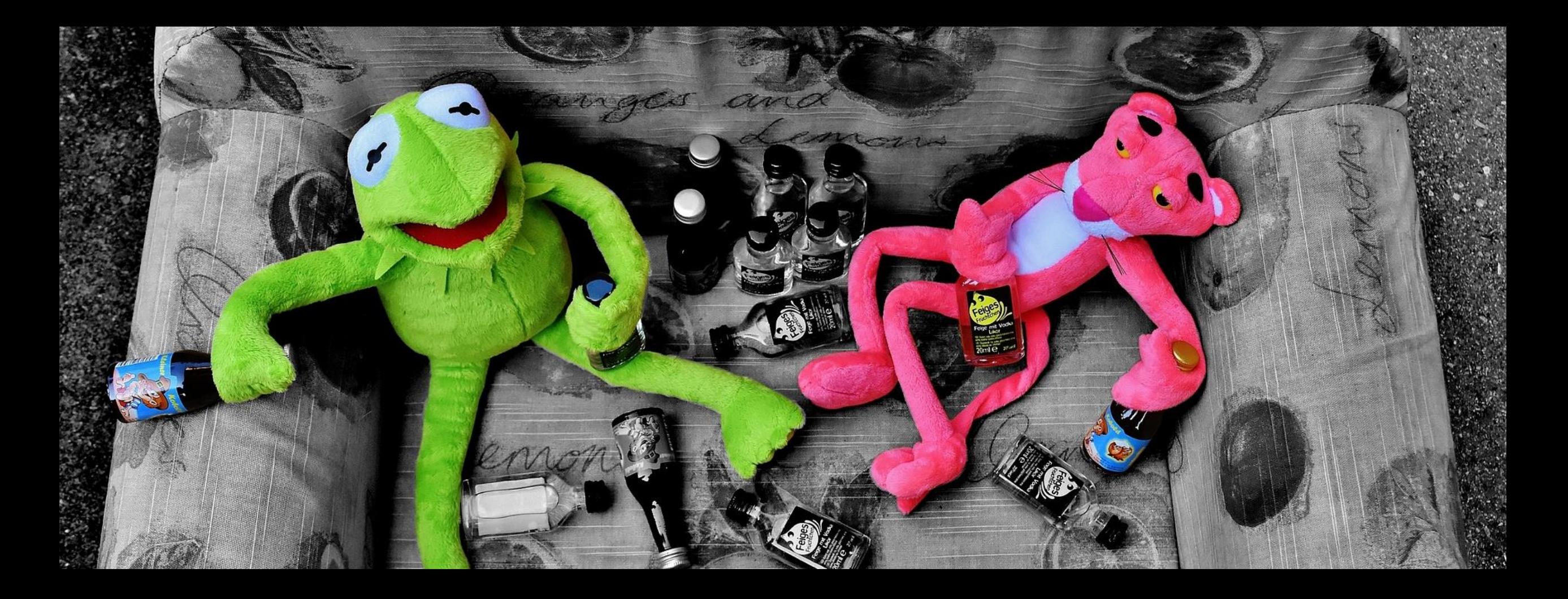

Mit Grosser Verantwortung kommt grosse... Machtlosigkeit?

## The Joy of Bugs

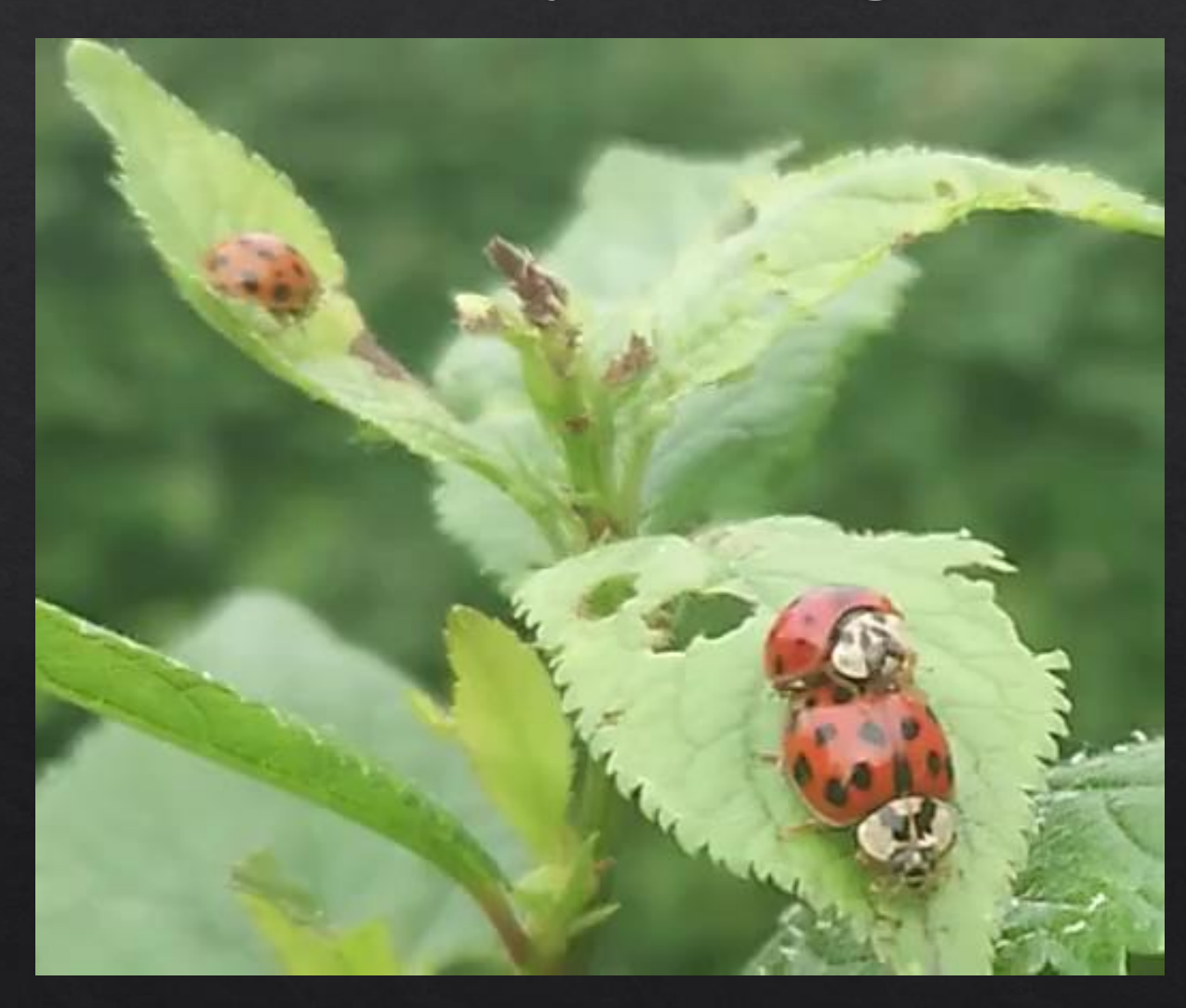

### Offene Issues im Vergleich

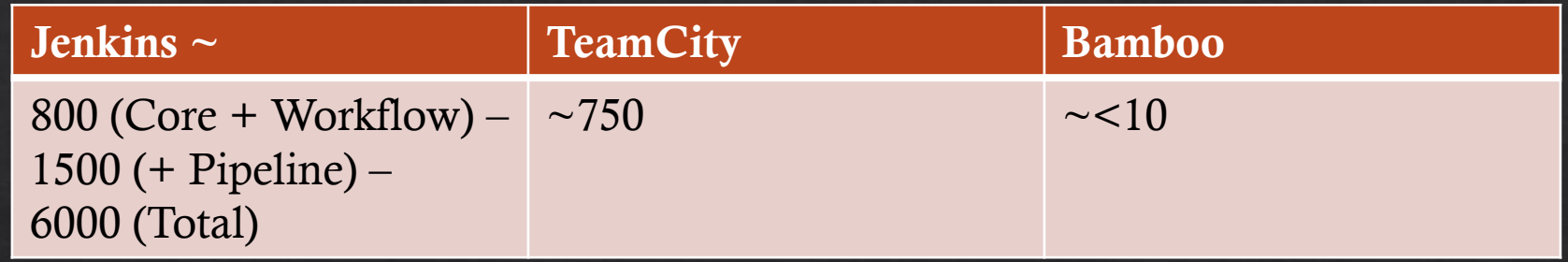

## Mein Name ist Bugs, Jenkins Bugs

- Gelöst durch zirkluäre Duplikationsreferenz  $\begin{array}{c}\n\diamond \\
\diamond \\
\diamond\n\end{array}$
- Seit Ewigkeiten offen  $\Leftrightarrow$
- Bug fixed, aber eigentlich "postponed" ◈
- Seit letzte Woche offen  $\diamond$
- Beschreiben genau dein Problem, aber nur der für  $\begin{array}{c}\n\diamond \\
\diamond \\
\diamond\n\end{array}$ dich nicht relevante Teil wurde behoben

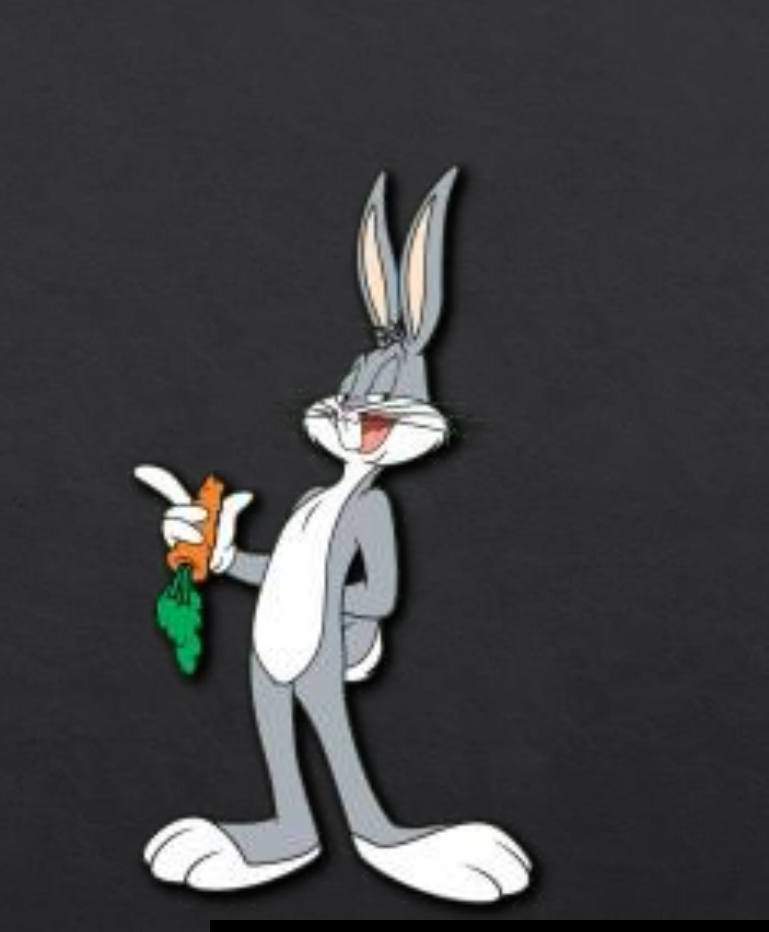

This Photo by Unknown Author is licensed under CC BY-NC-ND

#### Ein paar Beispiele

- Parameters null on first build ◈
	- https://issues.jenkins-ci.org/browse/JENKINS-40574 ◈
- Duplicated by Declarative pipeline parameters default values are not loaded at first job run ◈
	- https://issues.jenkins-ci.org/browse/JENKINS-42922  $\diamondsuit$
- Duplicates Build Parameters on first build ◈
	- https://issues.jenkins-ci.org/browse/JENKINS-41929  $\diamond$
- Field access in child classes (shared libs) ◈
	- https://issues.jenkins-ci.org/browse/JENKINS-47355  $\Leftrightarrow$
- Groovy Traits are not supported ◈
	- https://issues.jenkins-ci.org/browse/JENKINS-46145  $\Diamond$
- Active Choice and Shared Library ◈
	- https://issues.jenkins-ci.org/browse/JENKINS-46394  $\diamond$
- Global Pipeline Libraries triggers the 'poll SCM' of jobs ◈
	- https://issues.jenkins-ci.org/browse/JENKINS-39615  $\diamondsuit$

### Solution Obfuscation by Duplication

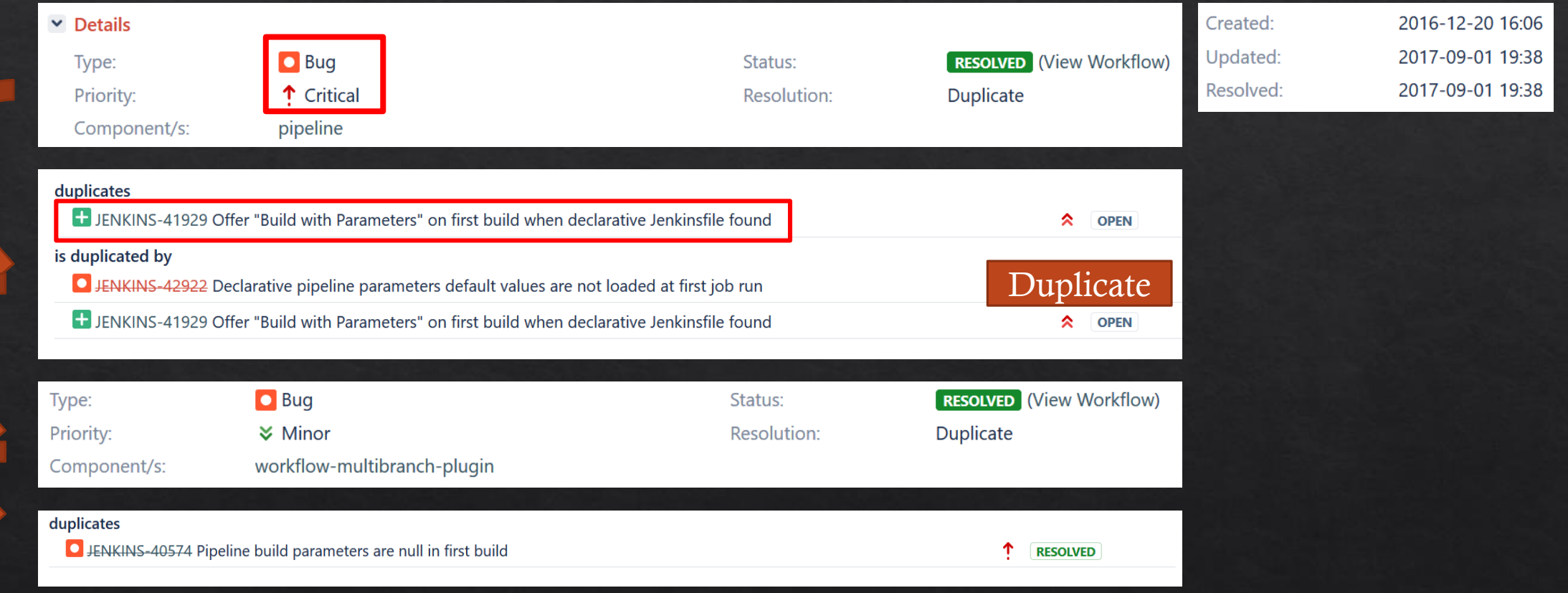

### Critical Bug fixed by Not Implemented Feature

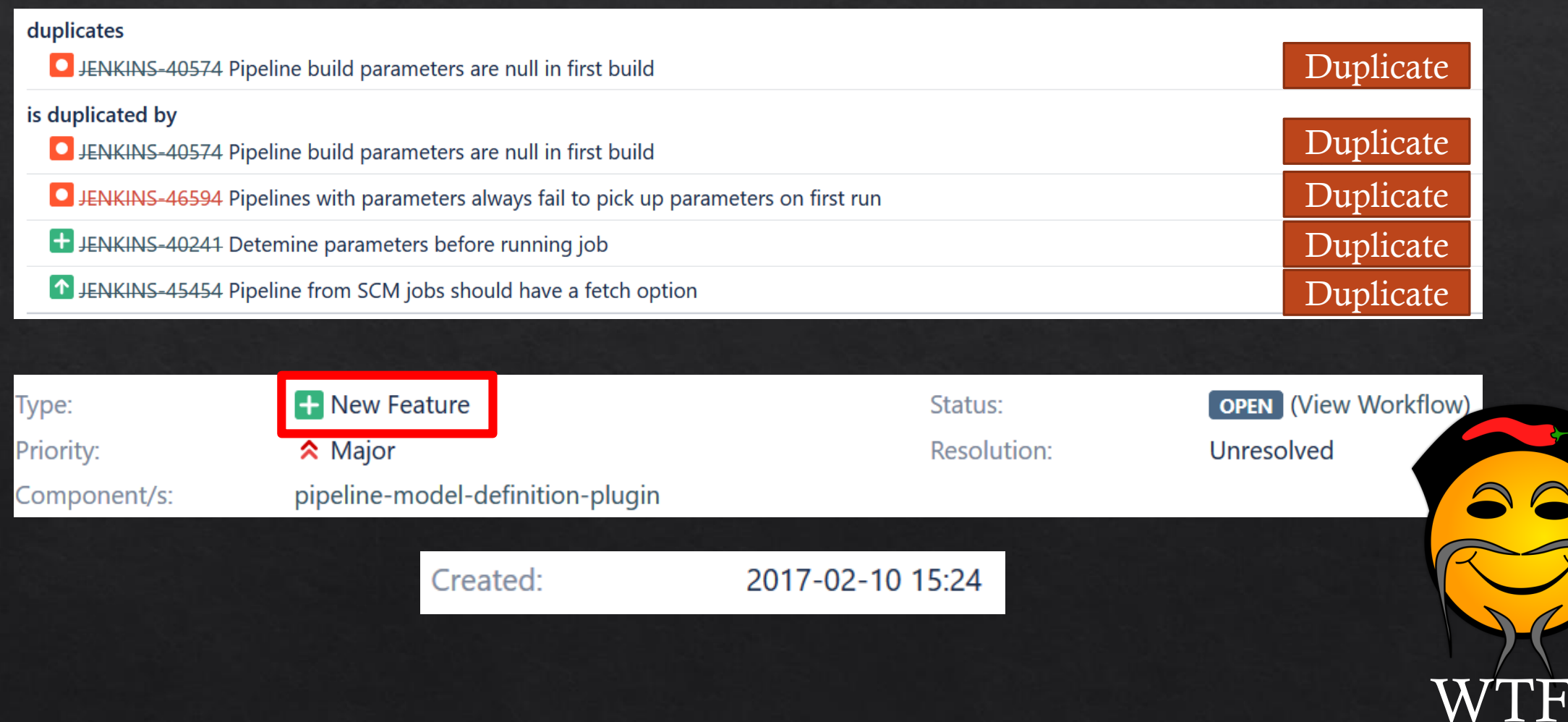

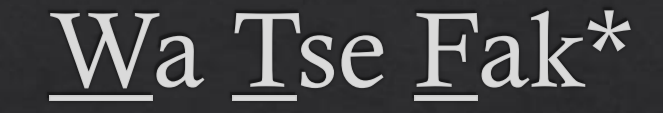

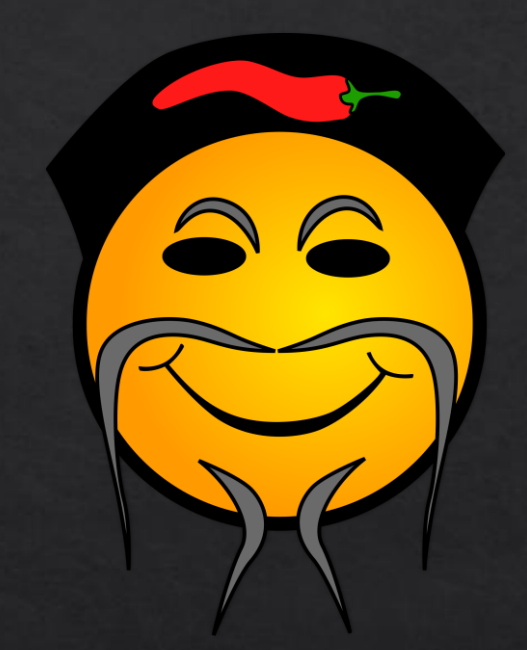

\* Chinesischer Chef Chilli Schlucker\*\*

\*\* Fake News

\*Schrei nach Liebe

#### User Interface & User Experience

- ◈ ... als hätte es ein betrunkener Säugling entwickelt
- Unübersichtliche Administration  $\diamondsuit$
- ◈ Navigation Unübersichtlich
- ◈ NaNy NaNd
- ◈ Broken Layouts
- Blau statt grün für «Success» !?  $\diamondsuit$
- Unklare Dokumentation der Elemente  $\diamondsuit$

#### Documentation like bad JavaDocs

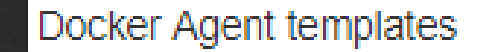

Docker Agent templates

**Labels** 

java, docker; npm python

Labels to give these nodes (for limiting your builds)

ProTip: It's a space separated list

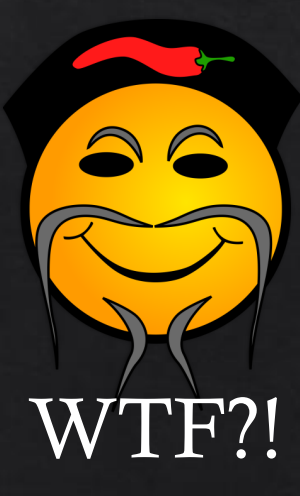

#### Advanced oder Deprecated?

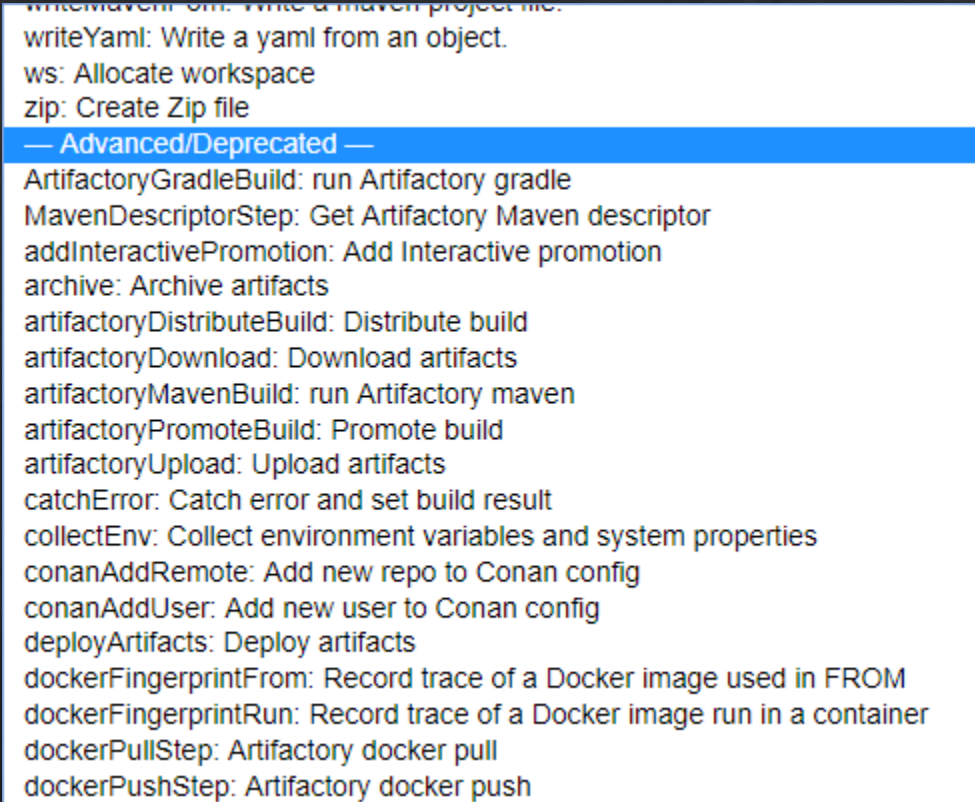

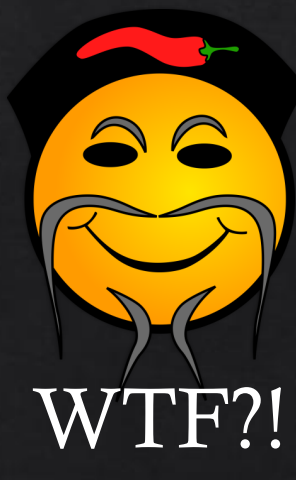

#### Geht kaum trendiger

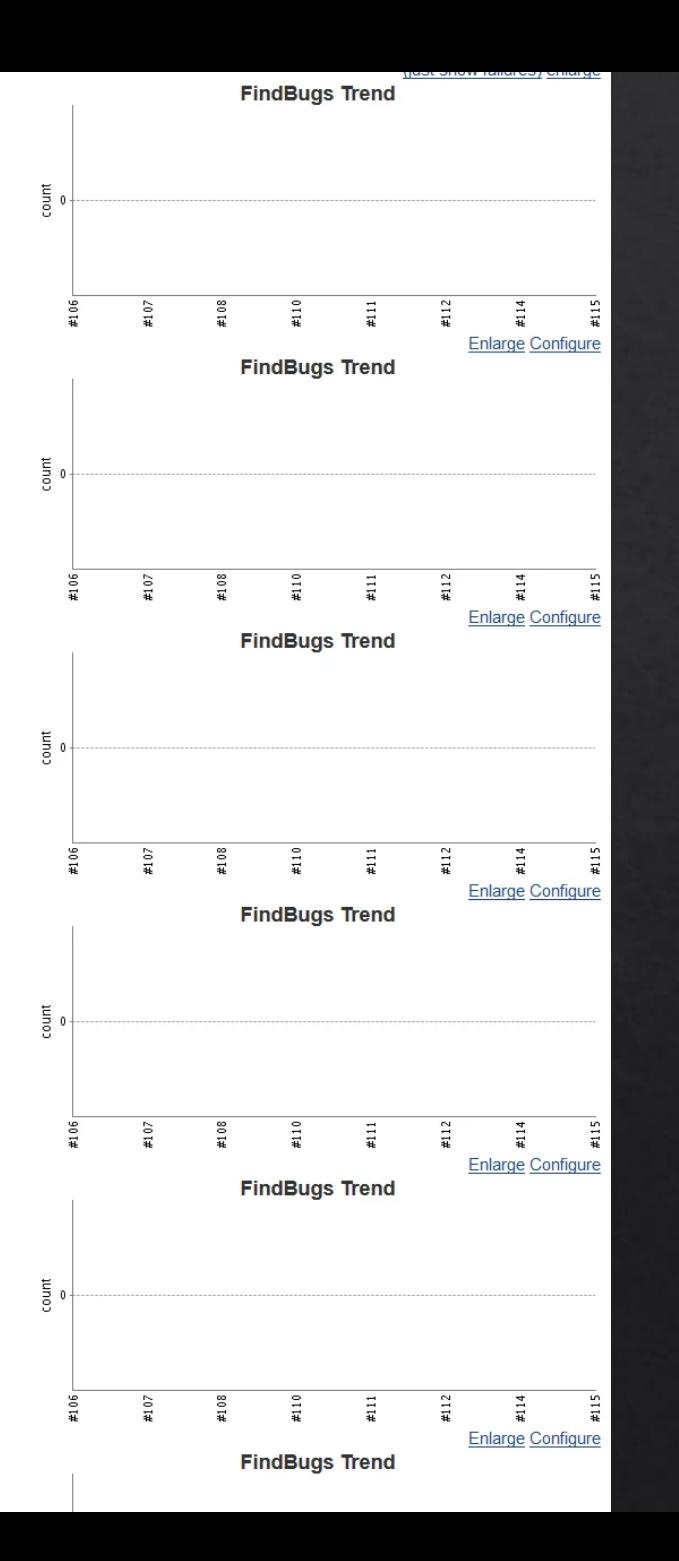

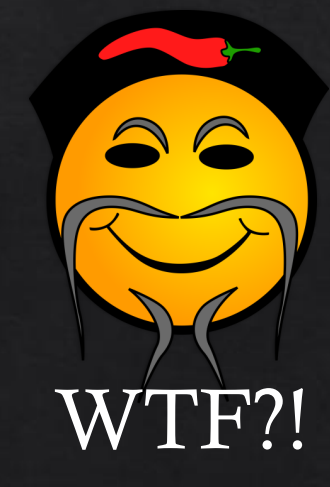

### NaNy NaNd?

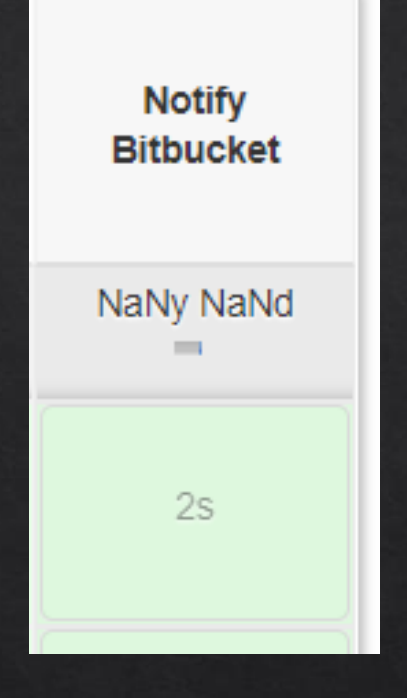

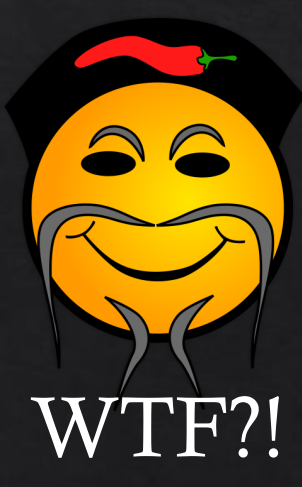

## System Administration

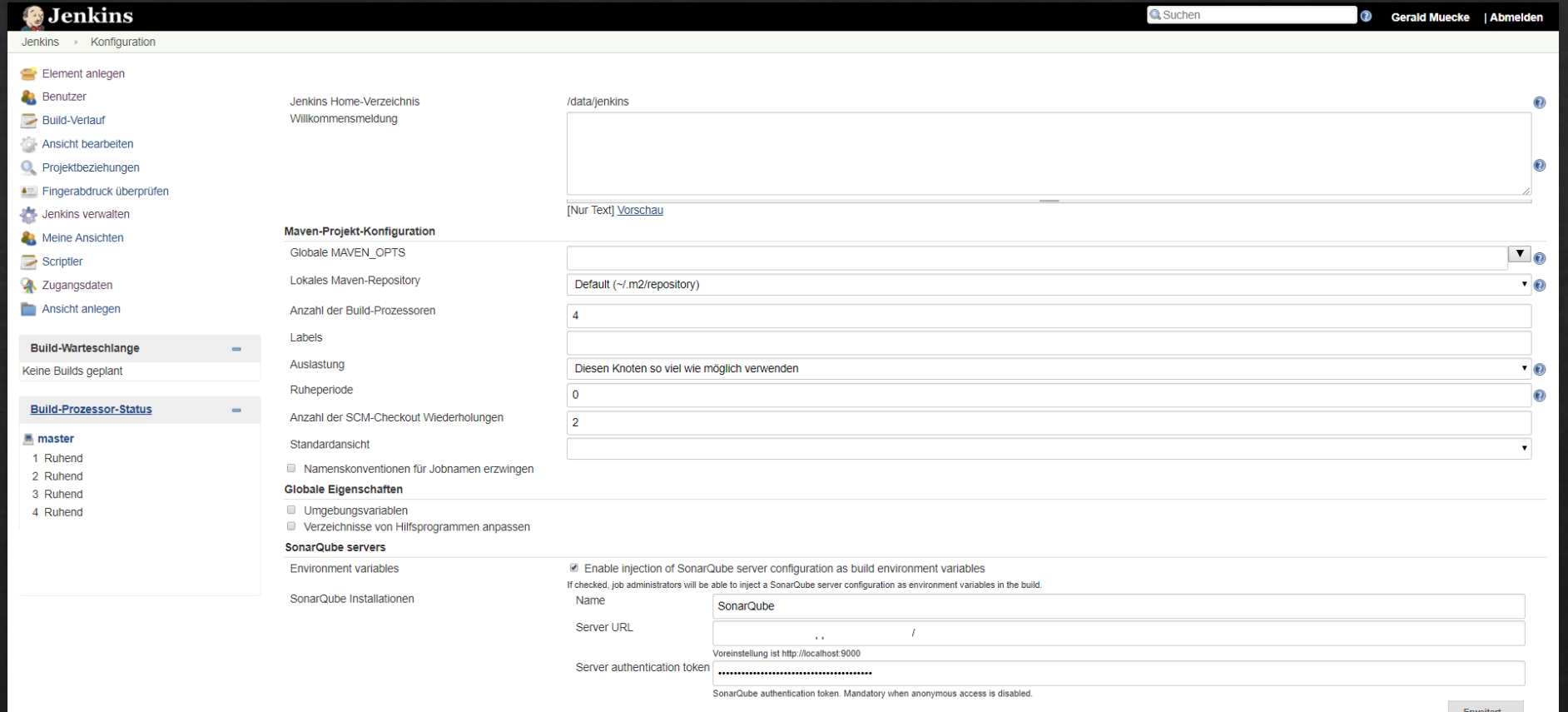

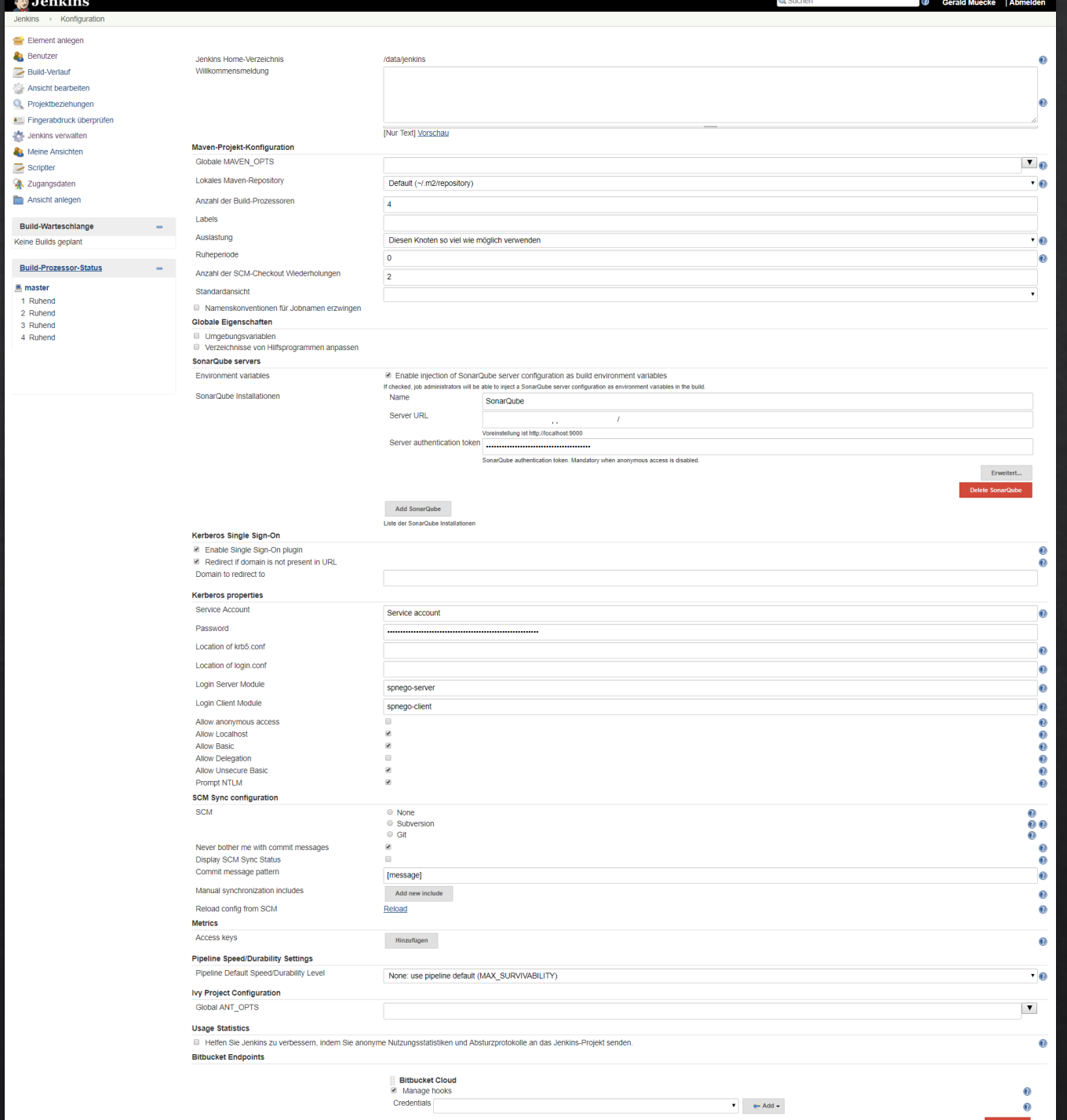

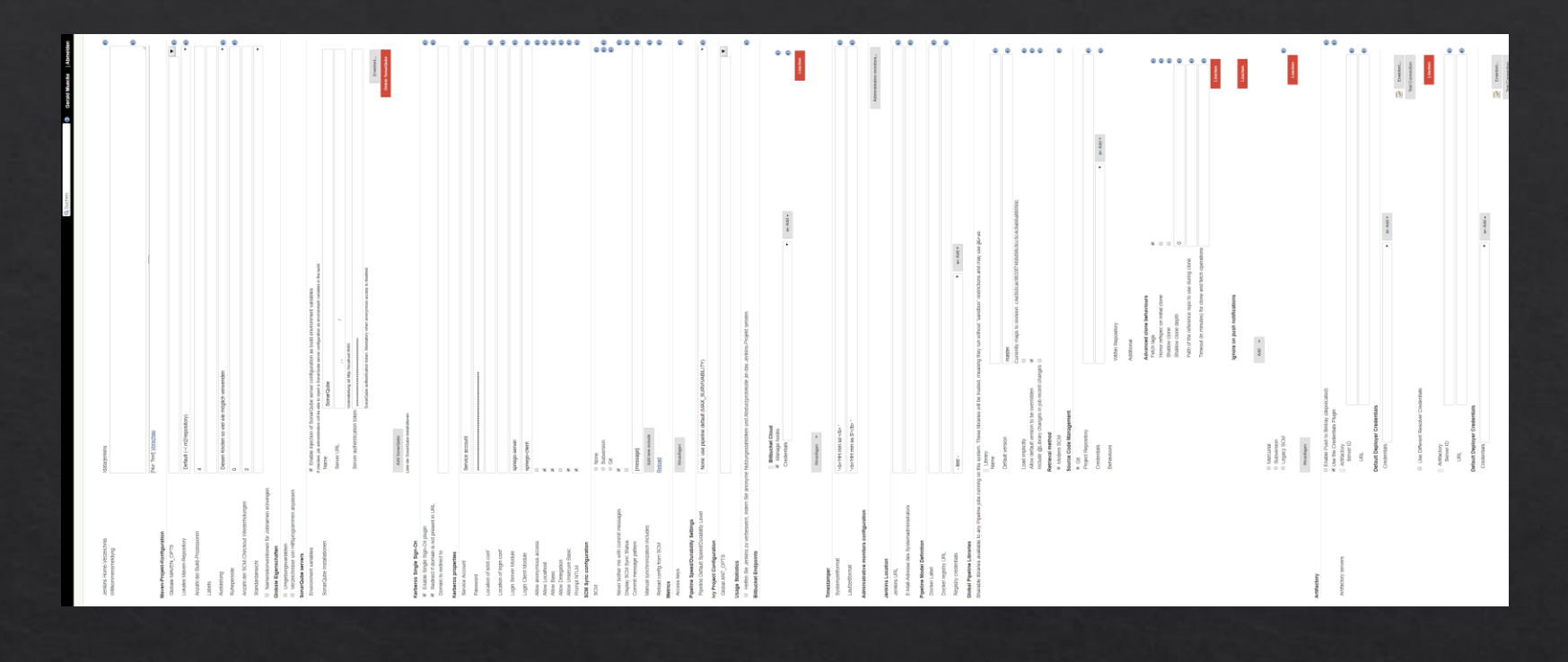

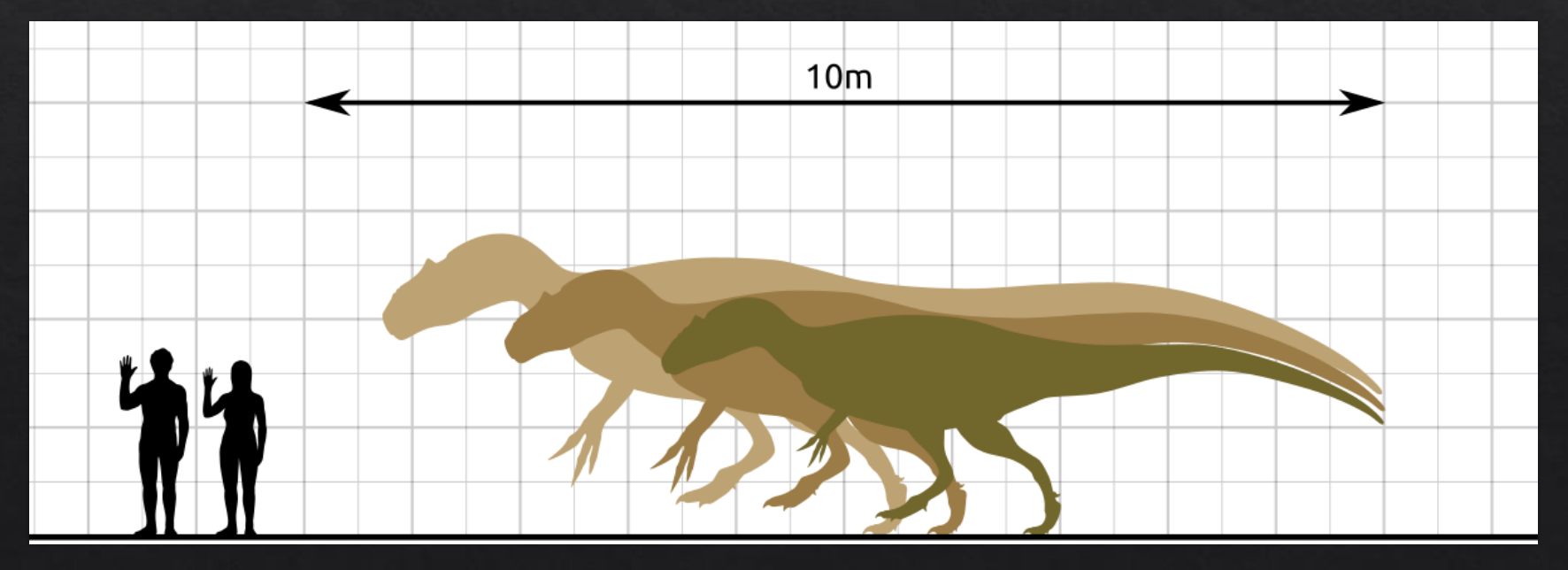

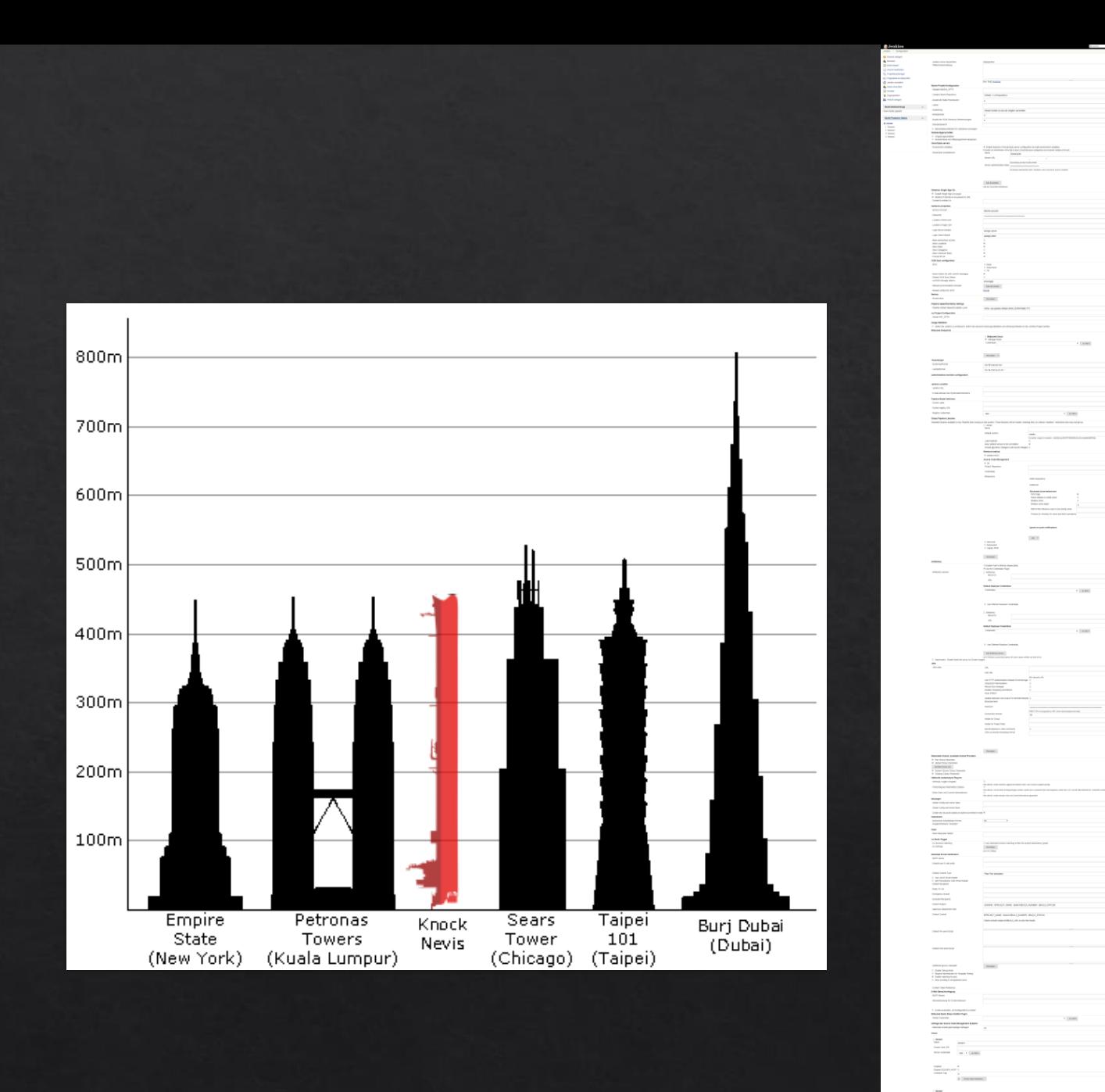

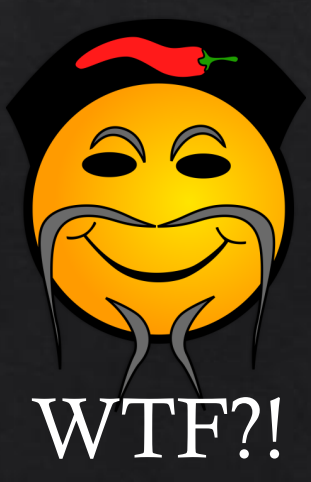

 $\frac{1}{2}$ 

Ξ

 $\overline{\phantom{a}}$ 

÷,

 $\begin{array}{c} 3 \mod 8 \\ \hline 3 \mod 8 \\ 1 \mod 8 \end{array}$ 

 $\frac{1}{2}$ 

 $\begin{array}{c} \Xi_1 \\ \Xi_2 \end{array}$ 

 $\mathbb{L}$ 

 $\begin{tabular}{|l|l|} \hline $km$ & $mm$ \\ \hline 000 000 & $mm$ \\ 000 000 & $mm$ \\ \hline \end{tabular}$ 

Trainis<br>Saine (1994), ctr<br>Critere Car  $\begin{tabular}{|c|c|c|c|} \hline $m$ & $m$ & $m$ \\ \hline $m$ & $m$ & $m$ \\ \hline \end{tabular}$ 

#### Problem  $\rightarrow$  Solution

#### INTERNATIONAL GUIDELINES FOR **PROBLEM SOLVING**

Send me your comments or ideas: facebook/jeromevadon or @jeromevadon

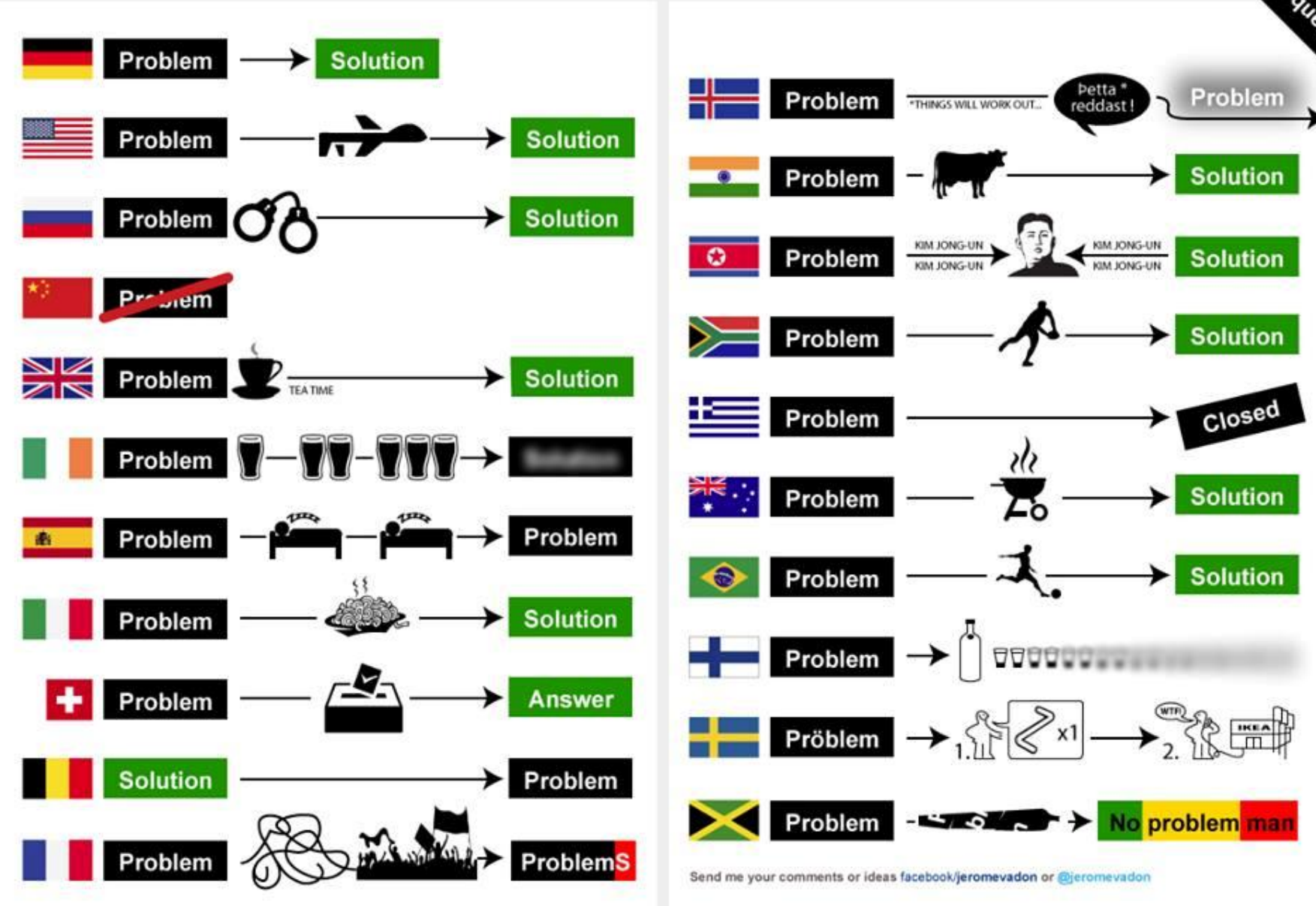

<https://www.commisceo-global.com/blog/cultural-differences-problem-solving-jerome-vadon>

### $Problem \rightarrow$  Plugin

**AR** 

hoor

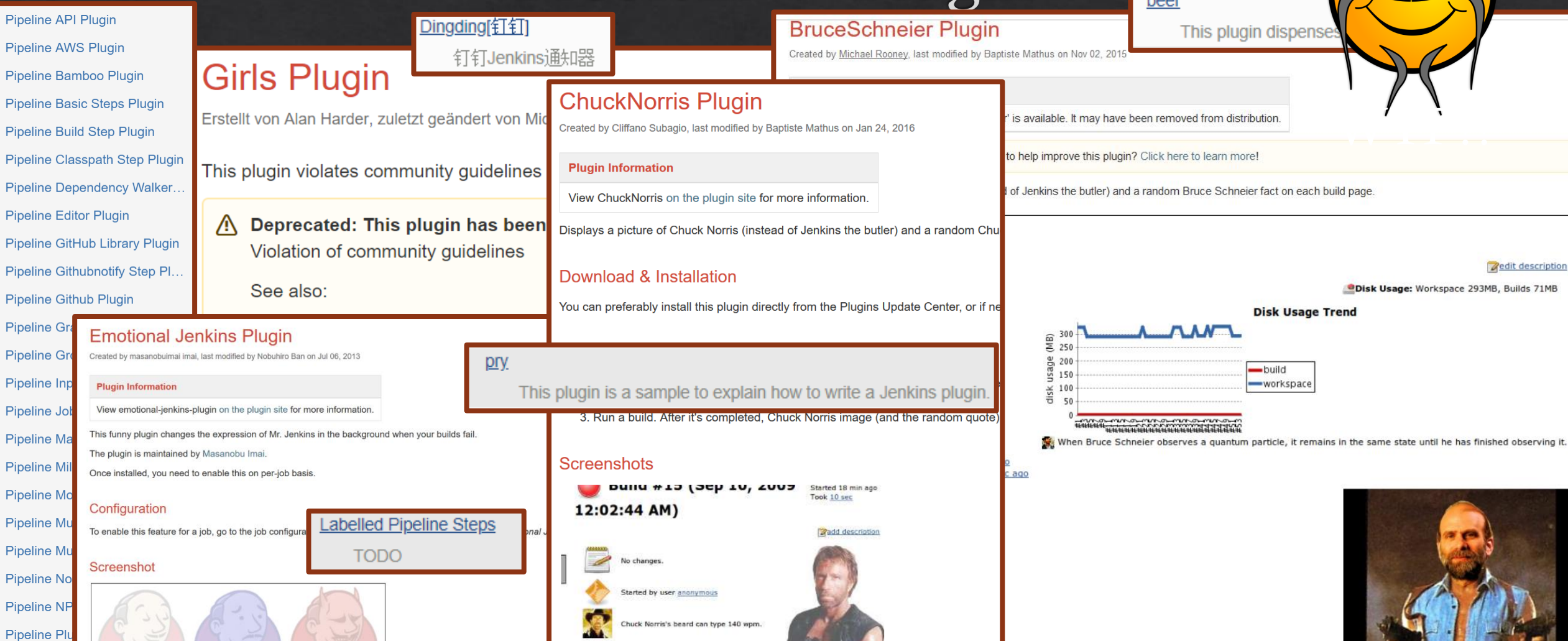

#### 360 FireLine

火线是一款支持Android和Java的静态代码扫描工具,支持安全和资源泄露规则的检查。最新版本已经兼容阿里巴巴Java代码规范(P3C)。

#### $Playerin \rightarrow Problem$

#### ◈ Ständig neue Updates

- ◈ Updates können
	- ◈ Build Brechen
	- ◈ Build verändern
	- ◈ Zu anderen Plugins Inkompatibilitäten hervorbringen
- Qualität der Plugins sehr wechselhaft ◈
	- ◈ Zu viele werden nur dürftig gerwartet
- Dokumentation teilweise sehr dürftig  $\diamondsuit$

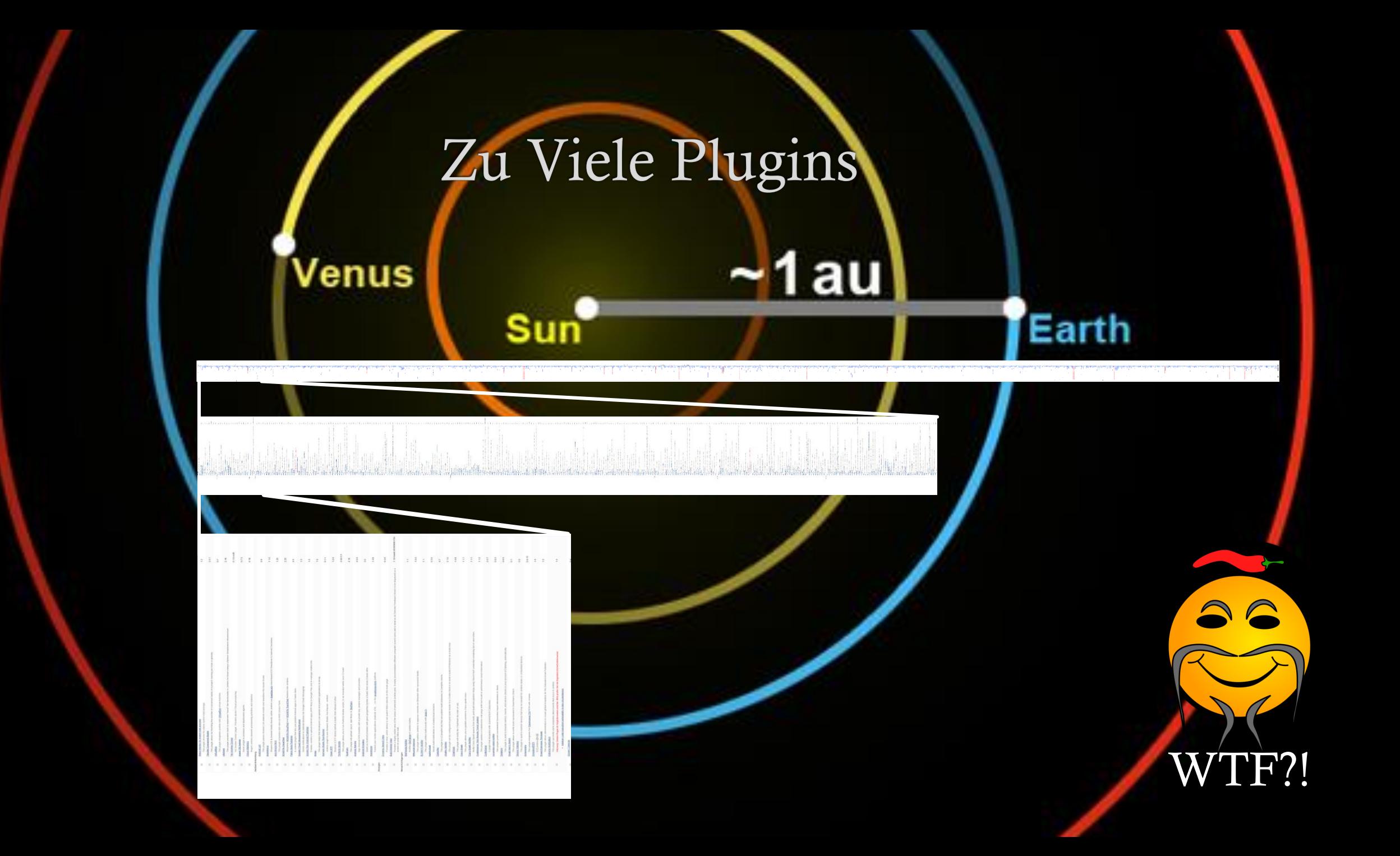

### Fluchen für Fortgeschrittene

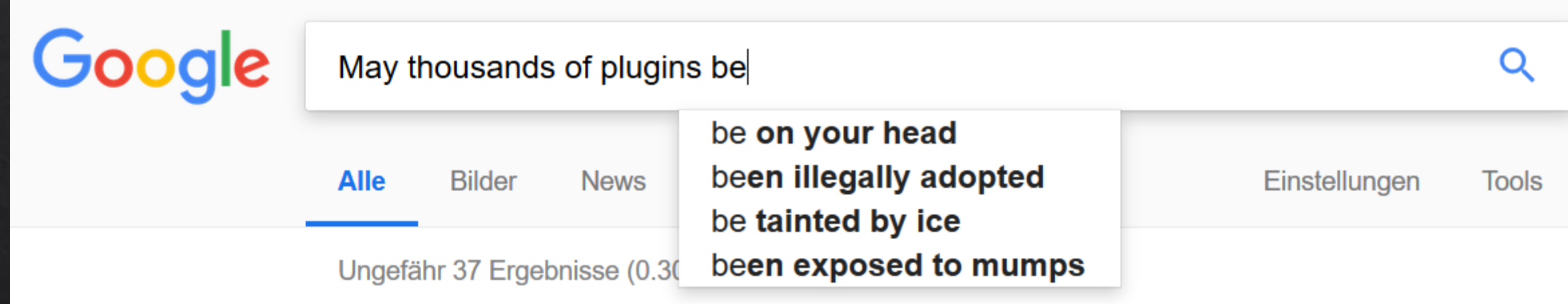

#### Stabilität

- Schoolation Build Prozesse
- ◈ Core Dumps in Jobs
- Out-of-Memory  $\Diamond$
- ◈ Nur begrenzt Möglichkeit<br>Speicher zu limitieren
- ◈ Plugins

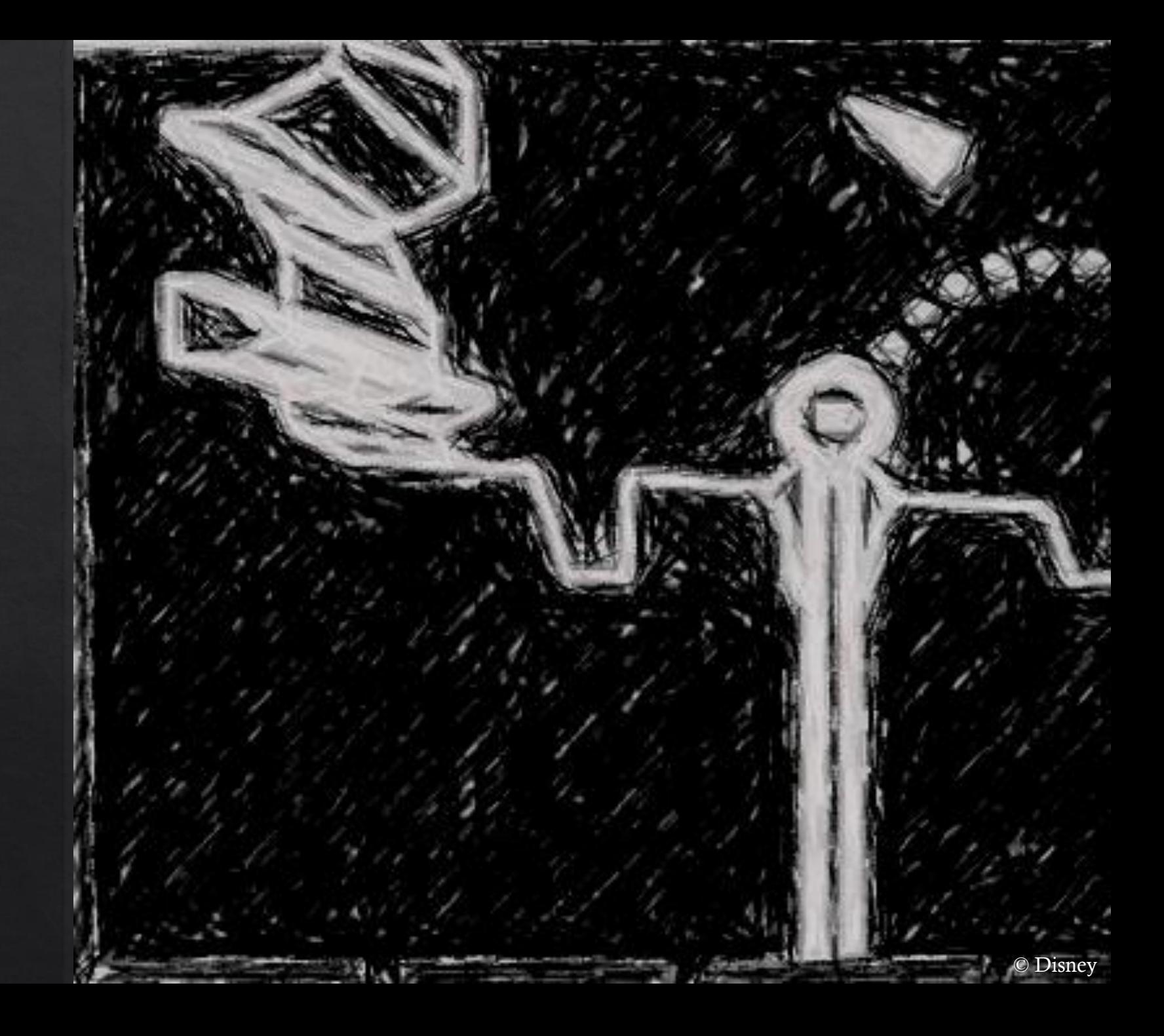

### Pipeline Entwicklung

- ◈ Sehr zeitaufwändig
	- ◈ Viel Trial&Error
	- ◈ Kein Lokaler Test möglich
	- $\Diamond$  Feedbackzyklen bei kleinen Änderungen von  $>5$ min nicht ungewöhnlich
	- ◈ Verhältnis Entwicklung: Test einer Pipeline: ca 1:3
- Dürftige Dokumentation der Plugins  $\rightarrow$  Source Code  $\Diamond$

#### Schwaches «Job/Pipeline» Konzept

#### $\triangle$  Pipelines

- ◈ Lose Aneinanderreihung von Jobs/Steps
- ◈ Keine Feste Struktur
	- ◈ Stages Verändern sich unter Umständen bei Ausführung (z.B. Abbruch)
- ◈ Pipelines sind keine 1st-Class Citizen
- ◈ Manuelle Inputs blockieren Executor und Pipeline oder Timeouts
- $\&$  Jobs
	- $\&$  Können einfach alles
	- ◈ Werden einfach für alles misbraucht

#### Pipeline: grundlegend kaputt

- Muss ausgeführt werden, dass Jenkins sie interpretieren kann  $\diamondsuit$
- ◈ Pipeline Konfiguration vs. Job Konfiguration
	- $\Diamond$  Job Konfig sofort sichtbar, wird aber von Pipeline überschrieben
	- $\Diamond$  Pipeline Konfig erst nach Ausführung sichtbar
- Zwei zueinander teilweise inkompatible Dialekte ◈
	- $\Diamond$  Scripted & Deklarativ wozu eigentlich?
	- ◈ Beispiele und Dokumentation verwirrend
	- Und: es gibt noch eine Job DSL  $\Diamond$

# **INTONSISTEMEN**

**ÜBERALL INKONSISTENZEN** 

**E TANTE LIGHTYEAN** 

imgflip.com

#### Inkonsistenzen

#### ActiveChoice Plugin

return[ 'host1' : 'ENV1', 'host2' : 'ENV2', ]

Build with Parameters?  $\rightarrow$  Uses Keys Scheduled Build? → Uses Values

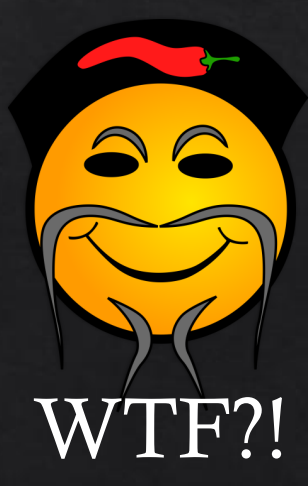

### Spot the difference

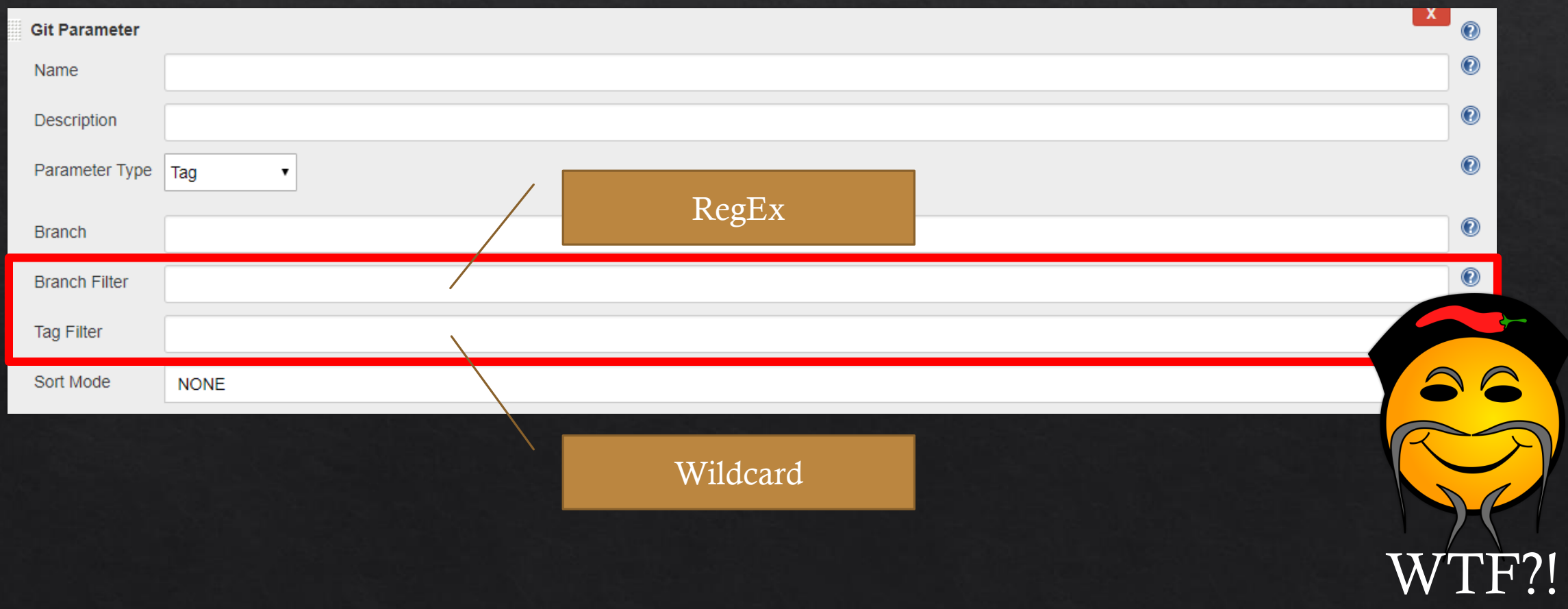

#### $CPS$  Groovy  $I =$  Groovy

- ◈ "Pipeline should run any valid groovy code"
	- $\Diamond$  Enums are not auto-converted .toString()  $\rightarrow$  messes up all string interpolation, sometime silently
	- ◈ no Traits (for classes in Shared Library)
	- $\Diamond$  new File() does not work
	- ◈ Primitive Typen funktionieren nicht
- $CPS = Continuation Passing Style = Continuous Pain$  Supply ◈

- Gegeben in Shared Lib: ◈
- Frage: Welcher Branch wird durchlaufen, wenn ◈  $\cdots$ 
	- $\Diamond$  param.DryRun == true
	- $\text{\textdegree}$  param.DryRun == false

```
class MyClass {
    void myMethod(script) {
        if (isDryRun(script)) {
           //IF-TRUE: skip step
        \} else \{//IF-FALSE execute step
        \}\mathcal{E}boolean isDryRun(script) {
     // what is returned here?
     return script.dryRun.isEnabled()
\}//dryRun.groovy
boolean isEnabled(){
    def value = params. DryRun == null? true
                               : params.DryRun
    return value as boolean
}
```
#### Lösung:

◈ Immer: IF-TRUE

◈ Fix: use Boolean Object type!

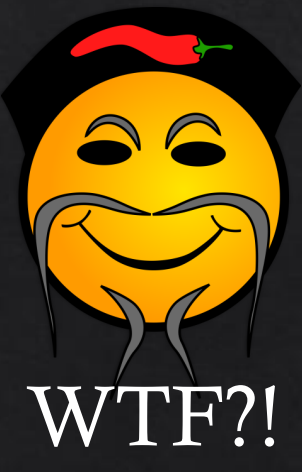

Gegeben: ◈

#### class MyClass {

}

}

```
void myMethod(script){
```

```
String className = getClass().getSimpleName()
script.println className //line1
```

```
String thisClassName = this.getClass().getSimpleName() 
script.println thisClassName //line2
```
- Frage: Was ist der output von  $\diamondsuit$ 
	- $\textcirc$  line1?

Lösung: "CpsClosure2"  $\bullet$  .

 $\text{\textdegree}$  line 2?

Lösung: "MyClass"

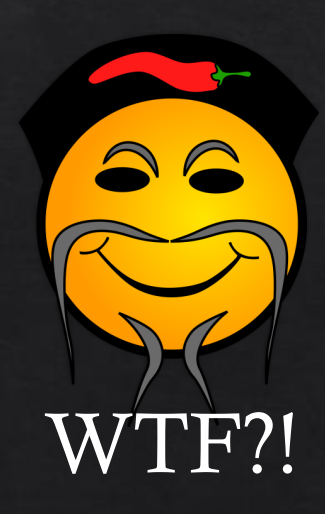

◈ Gegeben:

sh "ls | grep myfile"

- ◈ Frage: Was macht Jenkins?
	- $1.$  1s
	- 2. grep myfile

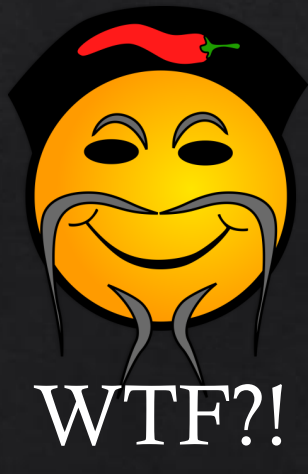

Im Jenkinsfile folgender Aufruf

new MyClass().myMethod(this)

Frage: Was ist das Ergebnis?

#### class MyClass extends BaseClass { ... }

*abstract* class BaseClass {

void myMethod(script){

```
String aString = …
File aFile = …
```
*otherMethod*(aString, aFile)

}

}

*private* void otherMethod(arg1, arg2){ *//...* }

### Ergebnis

hudson.remoting.ProxyException: groovy.lang.MissingMethodException:

No signature of method: example.MyClass.otherMethod() is applicable for argument types: (java.lang.String, java.io.File) values: [MyClass, /some/path/to/file]

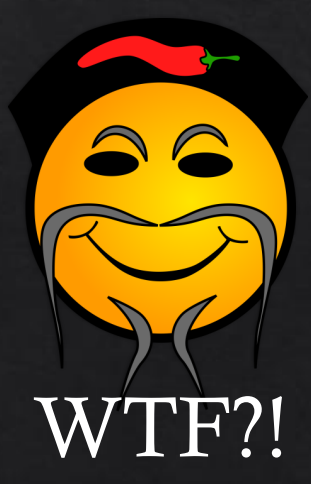

### Lösung

◈ Private Keyword entfernen

class MyClass extends BaseClass { ... } abstract class BaseClass { void myMethod(script){ String aString = … File aFile = … *otherMethod*(aString, aFile) } **private** void otherMethod(arg1, arg2){ //... } }

## Dritter Akt

Die Kunst nüchtern zu bleiben

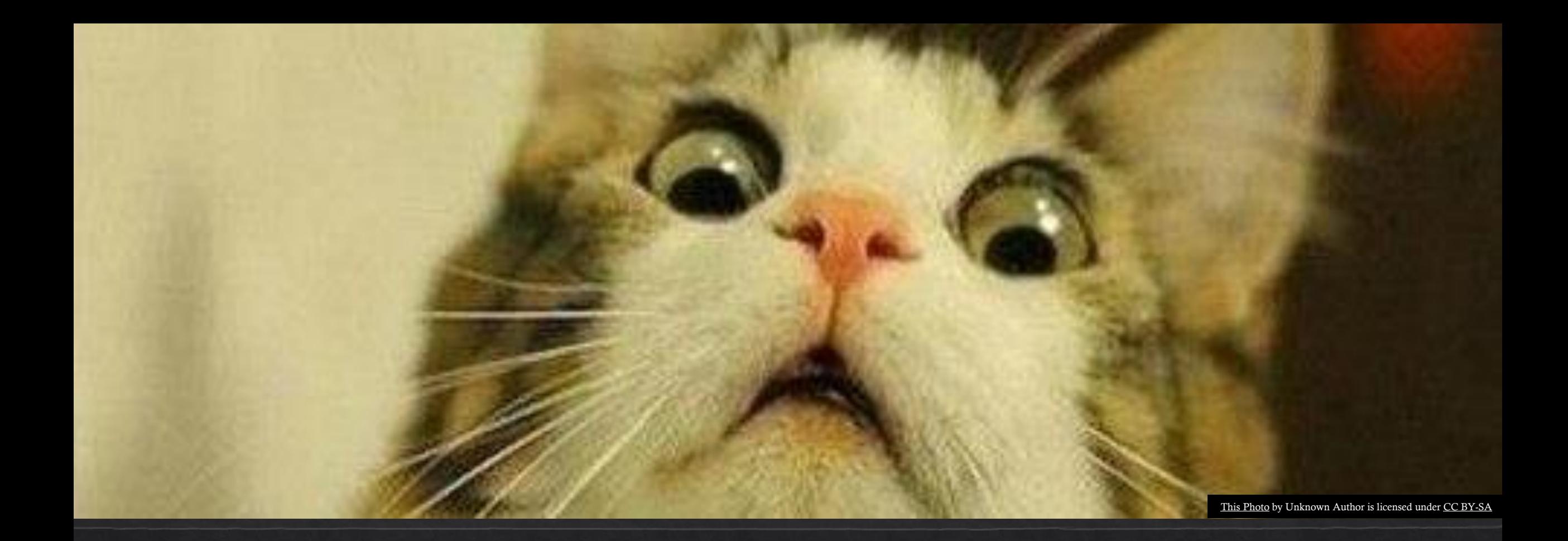

## Open Source ist kein Freibier

Keine Technologiewahl ohne Vollkostenrechnung

#### Verfügbarkeit von

- Know-How (Dokumentation, Community, Source Code)
- Skills auf dem Arbeitsmarkt

#### Kosten

- Lizenzen
- Support
- Entwicklung
- Betrieb

Faktoren bei Technologiewahl

#### Zeit

- Entwicklung
- Betrieb
- Know-How Aufbau
- Troubleshooting

#### Funktionalität

- Basismerkmale
- Leistungsmerkmale
- Begeisterungsmerkmale

### Open Source benötigt

#### Contribution ◈

- ◈ Bug Reports & Reproducer
- ◈ Code (Bugfixes & Features)
- ◈ Dokumentationen & Beispiele

#### Zahlende Kunden  $\diamondsuit$

- ◈ Support Subscriptions (z.B. CloudBees)
- ◈ Kommerzielle Editionen (z.B. Cloud Bees)
- ◈ Zeit & Geduld
	- ◈ Für Contribution
	- ◈ Workarounds zu finden
	- ◈ Maintenance

#### We choose to use Jenkins!

"We choose to use Jenkins in this decade and do the other things, not because they are easy, but because they are hard; because that goal will serve to organize and measure the best of our energies and skills, because that challenge is one that we are willing to accept, one we are unwilling to postpone, and one we intend to win, and the others,  $too''$ 

John F. Kennedy

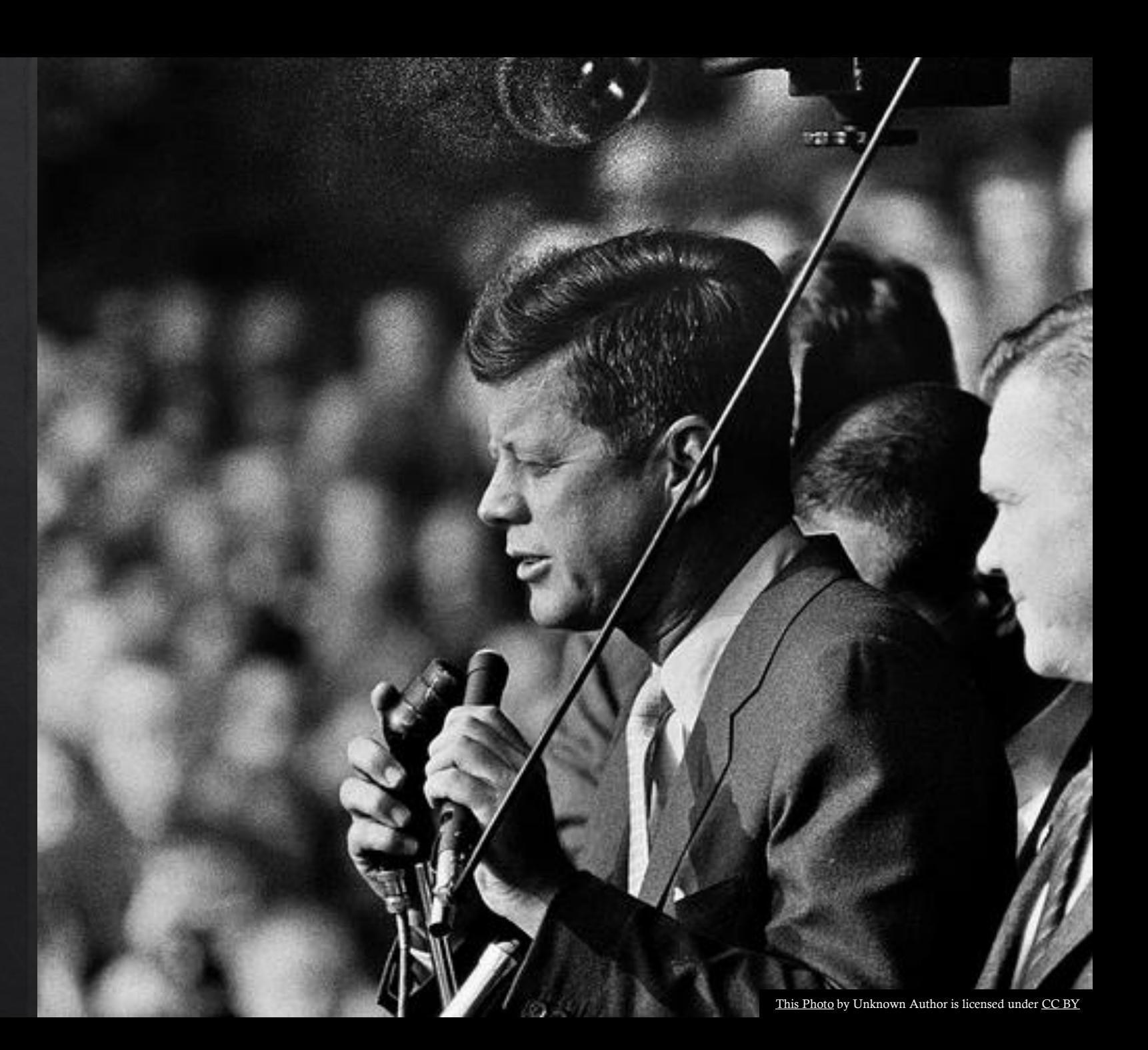

#### One Role to Tool them all

#### ◈ Single-Role-Servers

- ◈ Jenkins Server nur für eine Aufgabe benutzen
- Aufgabenbereich möglichst auf CI begrenzen ◈
	- ◈ dafür wurde Jenkins entwickelt!
- ◈ Andere Aufgaben (Batch, Cron, DevOps)
	- ◈ mit anderen Tools abdecken
	- Wenn nicht möglich: Instanzen für Produktive Aufgaben trennen  $\diamondsuit$
- Bei grösseren CI/CD Umgebungen: ◈
	- ◈ Staging Umgebung aufbauen um Plugins & Pipelines Testen zu können

### Setup

- ◈ Anzahl Plugins auf das Nötigste reduzieren
- ◈ Plugins vorher testen / Rollback einplanen
- ◈ Server und Executors trennen
	- ◈ Separate Maschinen
	- ◈ Docker
- \* Kontinuierlich Updaten, Updaten, Updaten

#### Entwicklung von Pipeline & Jobs

#### Für einen Stil entscheiden  $\Leftrightarrow$

- $\Diamond$  Alles in Groovy ODER Alles in Bash & Groovy Pipelines nur als Orchestrator
- Jenkinsfiles ODER Manuelle Build-Konfigurationen  $\Diamond$
- Deklarative ODER Scripted Pipelines?  $\diamond$
- Shared Library verwenden ◈
	- ◈ Parametrierbare Pipeline Templates
	- **Custom Stages**  $\Diamond$
	- ◈ DSL Erweiterungen
	- $\Diamond$  Shared Libs versionieren (Tags oder Revision)
- Keep as Simple as Possible and Readable  $\diamondsuit$
- Genug Zeit für Entwicklung einplanen ◈

#### Pipelines sind Software

#### ◈ Think First!

- Software benötigt klare Anforderungen ◈
	- ◈ Was muss die Pipeline leisten? Was sind die Ziele? Was der Kontext?
	- ◈ Prozess designen & visualisieren (Whiteboard)

#### $\triangle$  Dann

- ◈ Pipeline implementieren
- $\Diamond$  Pipeline testen  $\rightarrow$  Pipeline Unit kann helfen
- ◈ Pipeline fortlaufend optimieren

# Danke!

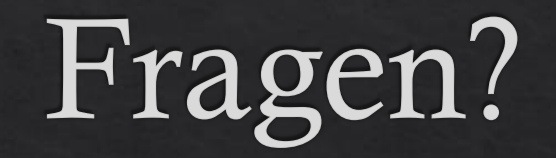

## Copyright

- ◈ Jedes verwendete Bild ohne gesonderten Urhebernachweis, insbesondere aus dem Stück «Dinner for One», vielfach auch im Internet zu finden, dient dem bildungsmässigen Wissenstransfer und nicht kommerziellen Interessen.
- Eventuelle Urheberrechtsverletzungen sind nicht beabsichtigt.  $\diamondsuit$
- Sie auch auch https://de.wikipedia.org/wiki/Fair\_Use ◈